Département de l'Yonne

Commune de BRANCHES

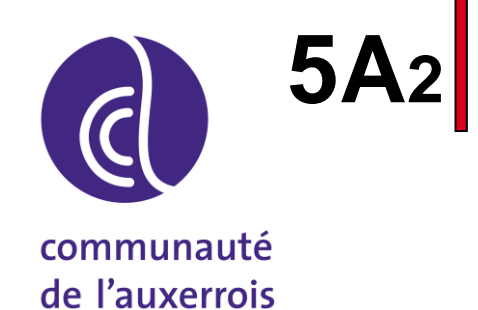

# PLAN LOCAL D'URBANISME

# Liste et notices des Servitudes d'Utilité Publique

Vu pour être annexé à la  $\vert$   $\vert$  cachet et signature : délibération

du\_\_\_\_\_\_\_\_\_\_\_\_\_\_\_\_\_\_

approuvant le Plan Local d'Urbanisme

POS approuvé le 01 décembre 1980

Prescription du PLU le 22 juin 2015

Dossier du PLU réalisé par :

**PERSPECTIVES** 2, rue de la Gare 10 150 CHARMONT s/B. Tél : 03.25.40.05.90. Mail : perspectives@perspectives-urba.com

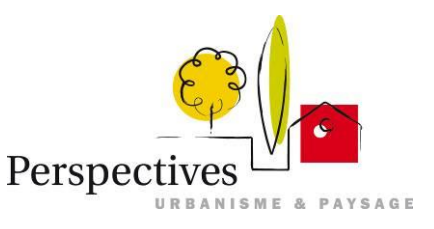

PLANETE VERTE - Agence Centre-Nord 42 bis, rue de la Paix 10 000 TROYES Tél : 03.25.40.55.74. Mail : planeteverte.troyes@orange.fr

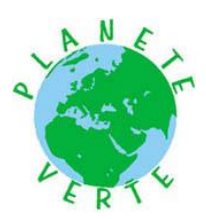

# **Commune de BRANCHES**

# **Servitudes d'utilité publique**

# **Sommaire**

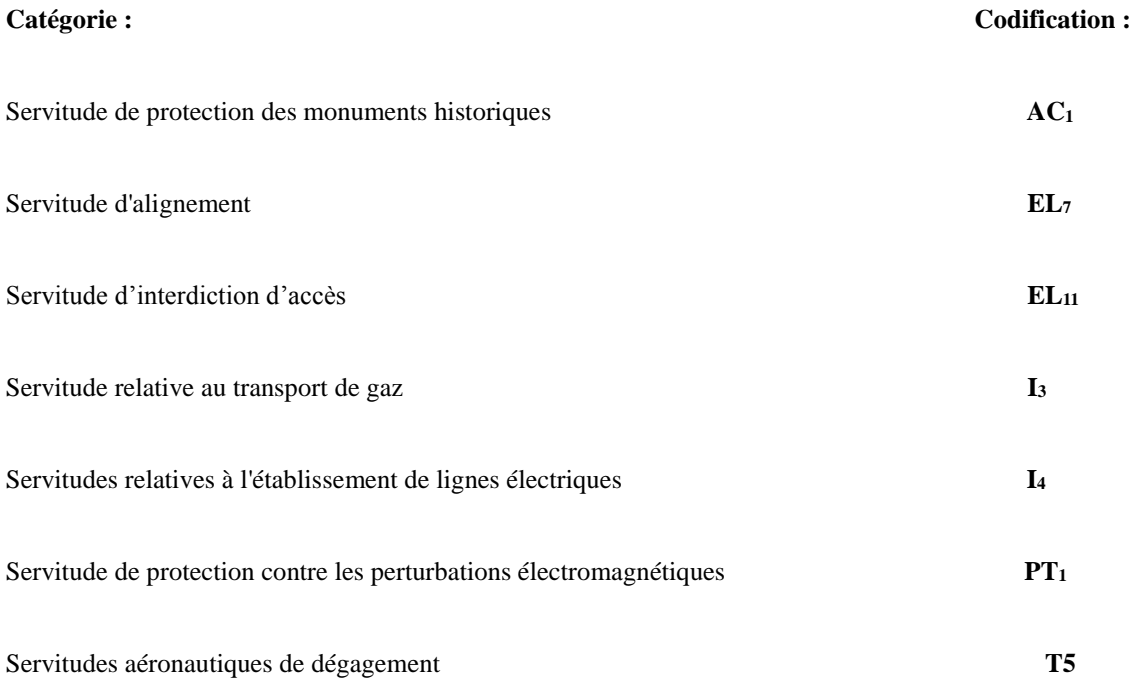

de numérisation

# Servitude AC1

Servitude de protection des monuments historiques classés ou inscrits

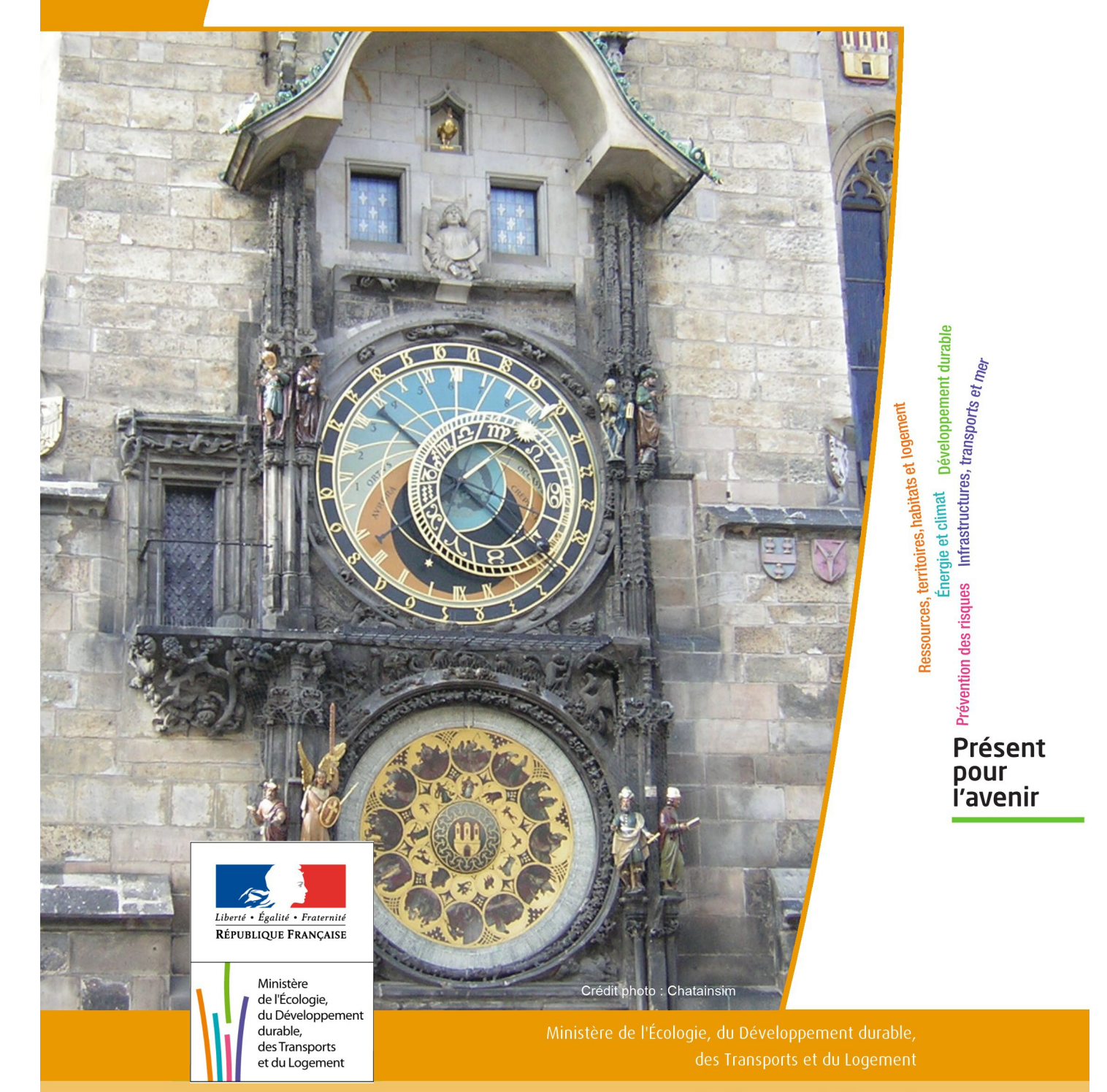

# SERVITUDES DE TYPE AC1

# **MESURES DE CLASSEMENT ET D'INSCRIPTION D'IMMEUBLES AU TITRE DES MONUMENTS HISTORIQUES**

#### **PERIMETRES DE PROTECTION AUTOUR DES MONUMENTS HISTORIQUES CLASSES OU INSCRITS**

Servitudes reportées en annexe de l'article R. 126-1 du Code de l'urbanisme dans les rubriques :

#### I - Servitudes relatives à la conservation du patrimoine B - Patrimoine culturel a) Monuments historiques

# **1 - Fondements juridiques**

# 1.1 - Définition

Classement au titre des monuments historiques : ces servitudes concernent les immeubles ou les parties d'immeubles dont la conservation présente du point de vue de l'histoire ou de l'art un intérêt public. Les propriétaires d'immeubles classés ne peuvent effectuer de travaux de restauration, de réparation ou de modification sans autorisation préalable du préfet de région ou du ministre chargé de la culture.

Inscription au titre des monuments historiques : Ces servitudes concernent les immeubles ou parties d'immeubles qui, sans justifier une demande de classement immédiat, présentent un intérêt d'histoire ou d'art suffisant pour en rendre désirable la préservation. Les propriétaires d'immeubles inscrits ne peuvent procéder à aucune modification sans déclaration préalable ; aucune autorisation d'urbanisme ne peut être délivrée sans accord préalable du préfet de région.

#### Immeubles adossés aux immeubles classés<sup>1</sup> et immeubles situés dans le champ de visibilité des immeubles classés ou inscrits² :

1. Tout immeuble en contact avec un immeuble classé, en élévation, au sol ou en sous-sol est considéré comme immeuble adossé. Toute partie non protégée au titre des monuments historiques d'un immeuble partiellement classé est considérée comme immeuble adossé.

2. Est considéré comme étant situé dans le champ de visibilité d'un immeuble classé ou inscrit, tout autre immeuble, nu ou bâti, visible du premier ou visible en même temps que lui est situé dans un périmètre déterminé par une distance de 500m du monument.

Ce périmètre de 500m peut être modifié ou adapté :

- le périmètre de protection adapté (PPA) : lorsqu'un immeuble non protégé fait l'objet d'une procédure d'inscription, de classement, ou d'instance de classement, l'architecte des bâtiments de France (ABF) peut proposer un périmètre de protection adapté en fonction de la nature de l'immeuble et de son environnement.
- Le périmètre de protection modifié (PPM) : le périmètre institué autour d'un monument historique peut être modifié sur proposition de l'ABF.

Lorsqu'un immeuble est adossé à un immeuble classé ou situé dans le champ de visibilité d'un immeuble classé ou inscrit, il ne peut faire l'objet d'aucune construction nouvelle, d'aucune démolition, d'aucun déboisement, d'aucune transformation ou modification de nature à en affecter l'aspect sans autorisation préalable.

# 1.2 - Références législatives et réglementaires

Textes en vigueur :

#### Concernant les mesures de classement et leurs conséquences

code du patrimoine : articles L 621-1 à L 621-22, L.621-29-1 à L.621-29-8, L.621-33 et articles R 621-1 à R 621-52, R 621-69 à R.621-91 et R 621-97.

#### Concernant les mesures d'inscription et leurs conséquences

code du patrimoine : articles L 621-25 à L 621-29, L.621-29-1 à L.621-29-8, L.621-33 et articles R 621-53 à R 621-68, R 621-69 à R.621-91 et R 621-97.

#### Concernant l'adossement à classé et les périmètres de protection (500m, PPA et PPM)

code du patrimoine : articles L 621-30, L 621-31 et L 621-31 et articles R 621-92 à R.621-96

# 1.3 - Bénéficiaires et gestionnaires

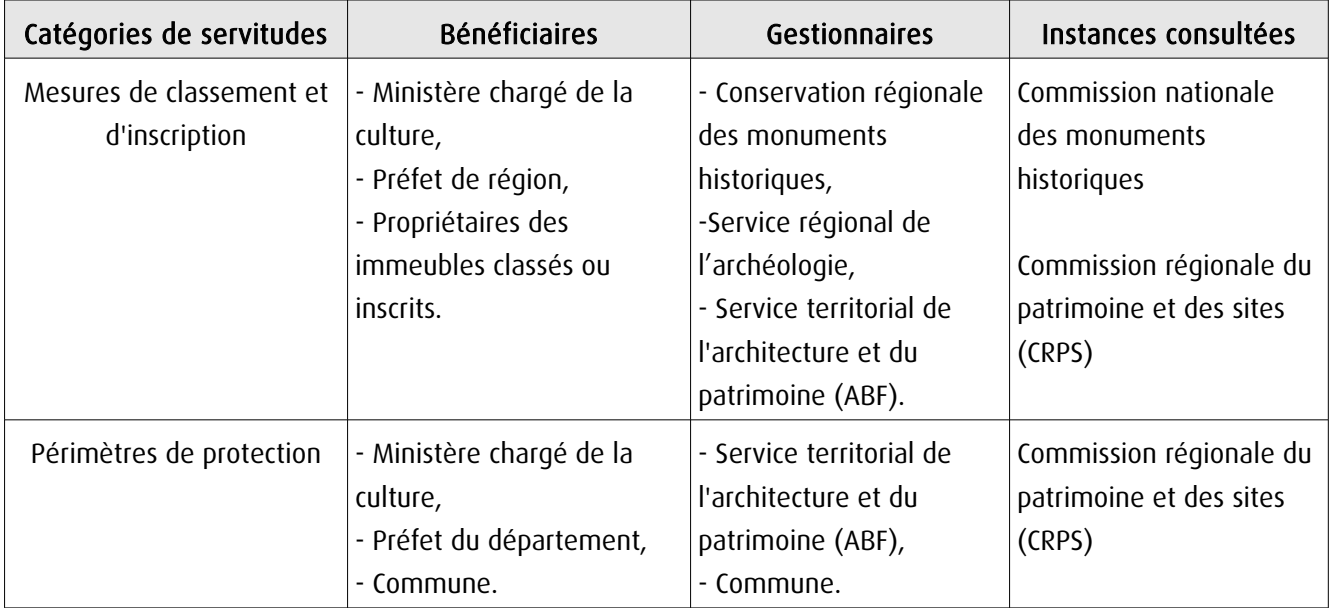

# 1.4 - Procédures d'instauration, de modification ou de suppression

#### Procédure de classement :

Proposition de classement faite par le préfet de région au ministre chargé de la culture Éventuel arrêté d'inscription signé du préfet de région Arrêté ministériel, si proposition de classement retenue Décret en Conseil d'État pour classement d'office, si refus de classement par le propriétaire Publication des décisions de classement et déclassement :

- au fichier immobilier,
- au BO du ministère chargé de la culture,
- au JO avant l'expiration du 1<sup>er</sup> semestre de l'année suivante.

Notification par le préfet de région à l'autorité compétente en matière de plan local d'urbanisme pour annexion au POS/PLU

Pièces du dossier de demande de classement :

- renseignements détaillés sur l'immeuble (historique, descriptif, juridique, urbanistique, …),
- documents graphiques (photographies, plans, croquis, références cadastrales, …)

#### Procédure d'inscription :

#### Initialement : arrêté ministériel

#### Puis : arrêté du préfet de région

arrêté ministériel seulement si procédure mixte de classement et d'inscription ou si l'initiative de l'inscription émane du ministre.

Publication des décisions d'inscription ou radiation :

- au fichier immobilier,
- au recueil des actes administratifs de la préfecture de région,
- au JO avant l'expiration du 1<sup>er</sup> semestre de l'année suivante.

Notification par le préfet de région à l'autorité compétente en matière de plan local d'urbanisme pour annexion à ce plan

#### Pièces du dossier de demande d'inscription :

- renseignements détaillés sur l'immeuble (historique, descriptif, juridique, urbanistique…),
- documents graphiques (photographies, plans, croquis, références cadastrales …).

#### Procédure d'instauration des périmètres de protection :

- périmètre de 500 mètres : application automatique,
- PPM ou PPA :

- périmètre délimité à l'occasion d'une procédure d'inscription ou de classement ou d'une instance de classement,

- consultation de la CRPS
- enquête publique,
- arrêté du préfet du département, publié au recueil des actes administratifs de la préfecture,
- décret en Conseil d'État, si désaccord de la commune ou des communes intéressées.

#### - modification de périmètres existants (PPM) selon deux procédures distinctes :

#### • à tout moment :

- sur proposition de l'ABF,
- enquête publique,
- arrêté du préfet de département, publié au recueil des actes administratifs de la préfecture
- décret en conseil d'État après avis de la CNMH si désaccord de la commune.

<sup>•</sup> dispositions en vigueur (PPA) :

#### • à l'occasion de l'élaboration, de la modification ou de la révision d'un PLU :

- l'enquête publique est conjointe à celle du PLU,
- l'approbation du PLU emporte la modification du périmètre.

Les pièces constitutives des dossiers d'enquête publique sont celles prévues aux articles L. 123-1 et R. 123-6 du Code de l'environnement.

Les tracés des périmètres sont annexés aux PLU conformément à l'article L. 621-30 du Code du patrimoine.

# 1.5 - Logique d'établissement

## 1.5.1 - Les générateurs

- pour les périmètres de protection : le monument ou la partie de monument classé ou inscrit ou classé et inscrit.

#### 1.5.2 - Les assiettes

- tout ou partie d'un immeuble,
- un ou des périmètres définis autour du monument :
	- soit le rayon de 500 mètres fixé par la loi,

• soit un périmètre étendu au-delà des 500 mètres ou au contraire réduit (bâtiments industriels, édicules ruraux, ...) ou encore spécifique (cône de vue, perspective monumentale, ...),

• soit un périmètre limité à des secteurs géographiques les plus sensibles ou étendu à des éléments de paysage situés au-delà des 500 mètres mais entretenant avec le monument une relation forte (perspective d'une voie, paysage écrin, ...).

# **2 - Bases méthodologiques de numérisation**

# 2.1 - Définition géométrique

# 2.1.1 - Les générateurs

Les générateurs peuvent être des objets géométriques de type :

- polygone pour représenter les contours d'un monument,
- un symbole en forme de triangle pour indiquer une façade, un puits ou tout autre élément de petite taille qu'on ne peut détourer pour cause de lisibilité,
- polyligne pour représenter un mur, une façade.

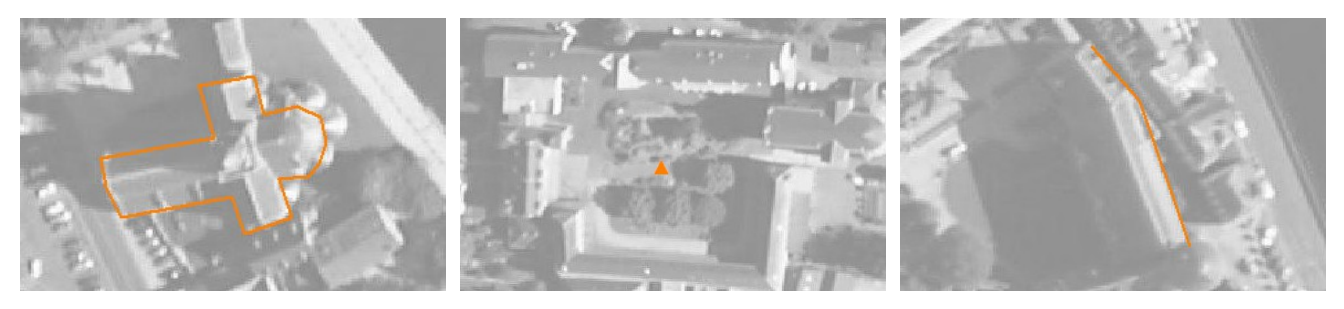

Ex. : un polygone représentant les contours d'une église

Ex. : un triangle représentant une sculpture

Ex. : une polyligne représentant le tracé d'une façade

## 2.1.2 - Les assiettes

Les assiettes peuvent être objet géométriques de type :

- zone tampon pour indiquer un périmètre de protection de 500 mètres généré depuis le contour de l'immeuble inscrit ou classé,

- polygone pour indiquer un périmètre de protection modifié dessiné à la parcelle.

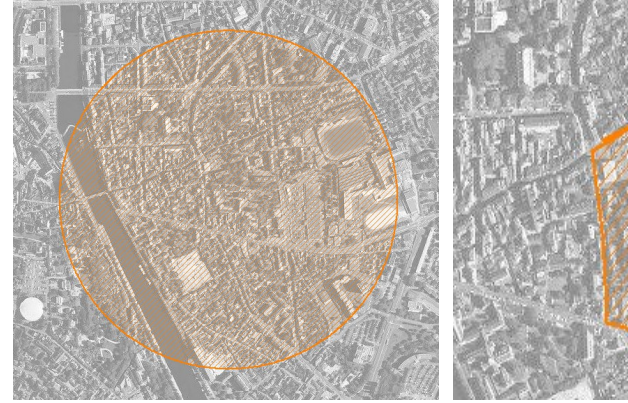

Ex. : un périmètre de protection de 500 mètres (zone tampon)

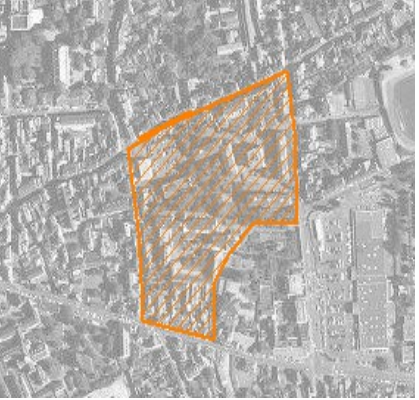

Ex. : un périmètre de protection modifié (polygone)

# **2.2 -** Référentiels géographiques et niveau de précision

- Référentiels : Les générateurs sont numérisés soit sur fond IGN Edr 25 ou Scan 25 ou préférentiellement sur référentiel à grande échelle BD parcellaire ou Orthophotoplan.
- Précision : Échelle de saisie maximale, le cadastre Échelle de saisie minimale, le 1/25000

# **3 - Numérisation et intégration**

# 3.1 - Numérisation dans MapInfo

### 3.1.1 - Préalable

Télécharger à partir du site du PND Urbanisme (http://ads.info.application.i2/rubrique.php3?id\_rubrique=178) les documents suivants :

- la documentation sur la structure des fichiers MapInfo,
- les modèles de fichiers MapInfo (actes, générateurs, assiettes, liens sup / communes).

# 3.1.2 - Saisie de l'acte

Ouvrir le fichier modèle XX ACT.tab puis l'enregistrer sous le nom AC1 ACT.tab.

Saisir les données alphanumériques liées aux actes conformément aux consignes de saisie figurant au *chapitre 2* du document Structure des modèles mapinfo.odt.

## 3.1.3 - Numérisation du générateur

#### Recommandations :

Privilégier :

- la numérisation au niveau départemental,

- la numérisation à partir de la Bd Topo (couche bâti).

#### Précisions liées à GéoSUP :

3 types de générateur sont possibles pour une sup AC1 :

- une polyligne : correspondant au tracé d'un monument de type linéaire (ex. : un mur de clôture),

- un point : correspondant au centroïde d'un monument (ex. : un menhir),
- un polygone : correspondant au tracé d'un monument de type surfacique (ex. : un bâtiment).

Remarque : plusieurs générateurs et types de générateurs sont possibles pour une même servitude AC1 (ex. : un château ayant à la fois un bâtiment et un mur de clôture).

#### Numérisation :

Ouvrir le fichier XX\_SUP\_GEN.tab puis l'enregistrer sous le nom AC1\_SUP\_GEN.tab.

Si le générateur est de type linéaire :

- dessiner le monument à l'aide de l'outil polyligne  $\square$  (trait continu, couleur noir, épaisseur 1 pixel).

Si le générateur est de type ponctuel :

- placer le symbole sur le centroïde du monument à l'aide de l'outil symbole (police MapInfo 3.0 Compatible, taille 12, symbole étoile, couleur noir).

Si le générateur est de type surfacique :

- dessiner le monument à l'aide de l'outil polygone (trame transparente, ligne continu, épaisseur 1 pixel).

Si plusieurs générateurs sont associés à une même servitude :

- dessiner les différents générateurs à l'aide des outils précédemment cités puis assembler les en utilisant l'option Objets / Assembler. Penser ensuite à compacter la table MapInfo.

Remarque : ne pas assembler des générateurs de types différents (ex. : un point avec une surface). Les générateurs assemblés doivent être similaires pour pouvoir être importés dans GéoSUP.

#### Saisie des données alphanumériques associées :

Saisir les données alphanumériques liées à la création du générateur conformément aux consignes de saisie figurant au chapitre 3 du document Structure des modèles mapinfo.odt.

Si plusieurs générateurs sont associés à une même servitude le champ NOM SUP devra être saisi de façon similaire pour tous les objets créés. En revanche le champ NOM\_GEN devra être saisi de façon distinct.

Pour différencier le type de représentation graphique du générateur dans GéoSUP (inscrit ou classé), le champ CODE\_CAT doit être alimenté par 2 sous codes :

- AC1 I pour les monuments inscrits,

- AC1 C pour les monuments classés.

#### 3.1.4 - Création de l'assiette

#### Précisions liées à GéoSUP :

1 seul type d'assiette est possible pour une sup AC1 :

- une surface : correspondant à l'emprise du périmètre de protection du monument historiques.

#### Numérisation :

Si l'assiette est un périmètre de protection de 500 mètres :

- une fois la numérisation des générateurs entièrement achevée, faire une copie du fichier AC1\_SUP\_GEN.tab et l'enregistrer sous le nom AC1\_ASS.tab,

- ouvrir le fichier AC1\_ASS.tab puis créer un tampon de 500 mètres en utilisant l'option Objet / Tampon de MapInfo.

Modifier ensuite la structure du fichier AC1 ASS.tab conformément aux consignes de saisie figurant au *chapitre 4* du document *Structure des modèles mapinfo.odt* tout en gardant les champs NOM SUP, CODE CAT, NOM GEN.

Si l'assiette est un périmètre de protection modifié :

- ouvrir le fichier XX ASS.tab puis l'enregistrer sous le nom AC1 ASS.tab.

- dessiner les périmètres modifiés à l'aide de l'outil polygone  $\Box$  (trame transparente, ligne continu, épaisseur 1 pixel)

Si plusieurs assiettes sont associés à une même servitude :

- dessiner les différentes assiettes à l'aide des méthodes précédemment citées puis assembler les en utilisant l'option Objets / Assembler. Penser ensuite à compacter la table MapInfo.

#### Saisie des données alphanumériques associées :

Saisir les données alphanumériques liées aux générateurs conformément aux consignes de saisie figurant au *cha*pitre 4 du document Structure des modèles mapinfo.odt.

#### Important :

Pour différencier le type de représentation graphique du générateur dans GéoSup (inscrit ou classé), le champ CODE\_CAT doit être alimenté par 2 sous codes :

- AC1 I pour les monuments inscrits,
- AC1 C pour les monuments classés.

Pour différencier le type d'assiette dans GéoSup (périmètre de protection de 500 mètres ou périmètre de protection modifié), le champ TYPE\_ASS doit être en adéquation avec le type de catégorie saisi dans le champ CODE\_CAT :

- pour la catégorie AC1\_I - monuments historiques inscrits le champ TYPE\_ASS doit être égale à Périmètre de protection de 500 m ou Périmètre de protection modifié (respecter la casse),

- pour la catégorie AC1\_C - monuments historiques classés le champ TYPE\_ASS doit être égale à Périmètre de protection de 500 m ou Périmètre de protection modifié (respecter la casse).

## 3.1.5 - Lien entre la servitude et la commune.

Ouvrir le fichier XX\_LIENS\_SUP\_COM.tab puis l'enregistrer sous le nom AC1\_SUP\_COM.tab.

Saisir toutes les communes impactées par l'emprise (assiette) de la servitude, conformément aux consignes de saisie figurant au chapitre 5 du document Structure des modèles mapinfo.odt.

# 3.2 - Données attributaires

Consulter le document de présentation au paragraphe "règles de nommage des objets" (page 6/11) ainsi que le modèle conceptuel SUP du CNIG et/ou le standard COVADIS SUP.

# 3.3 - Sémiologie

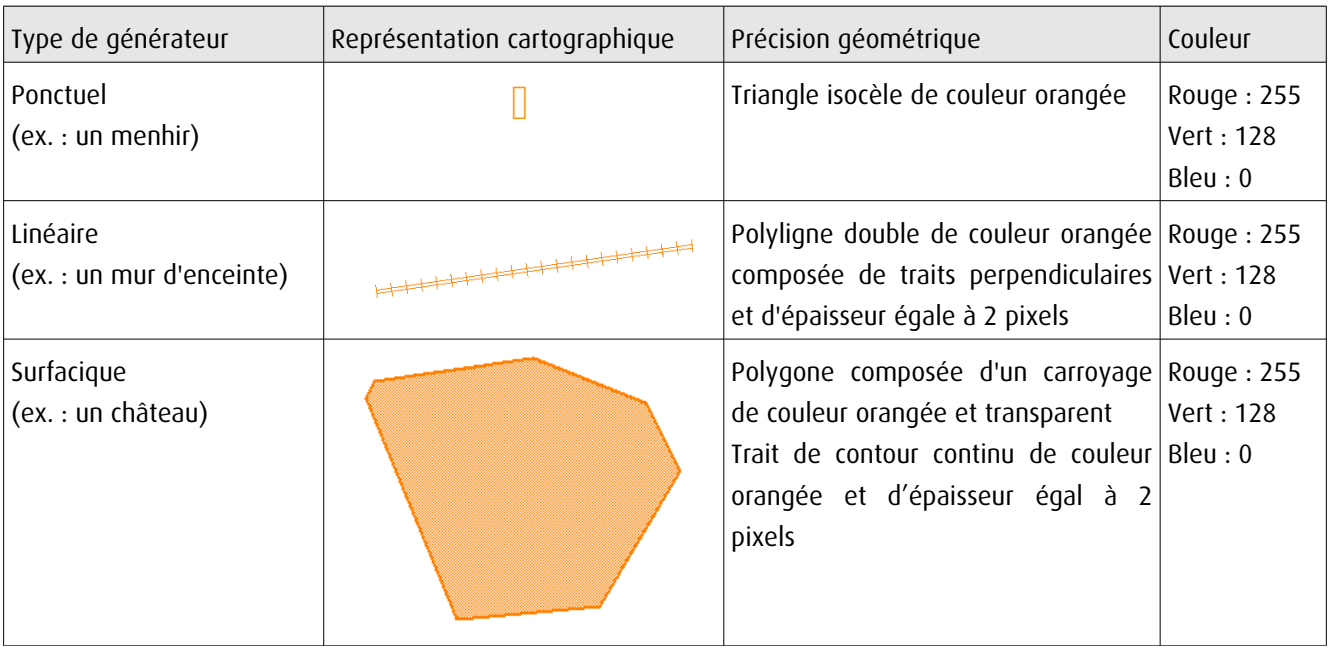

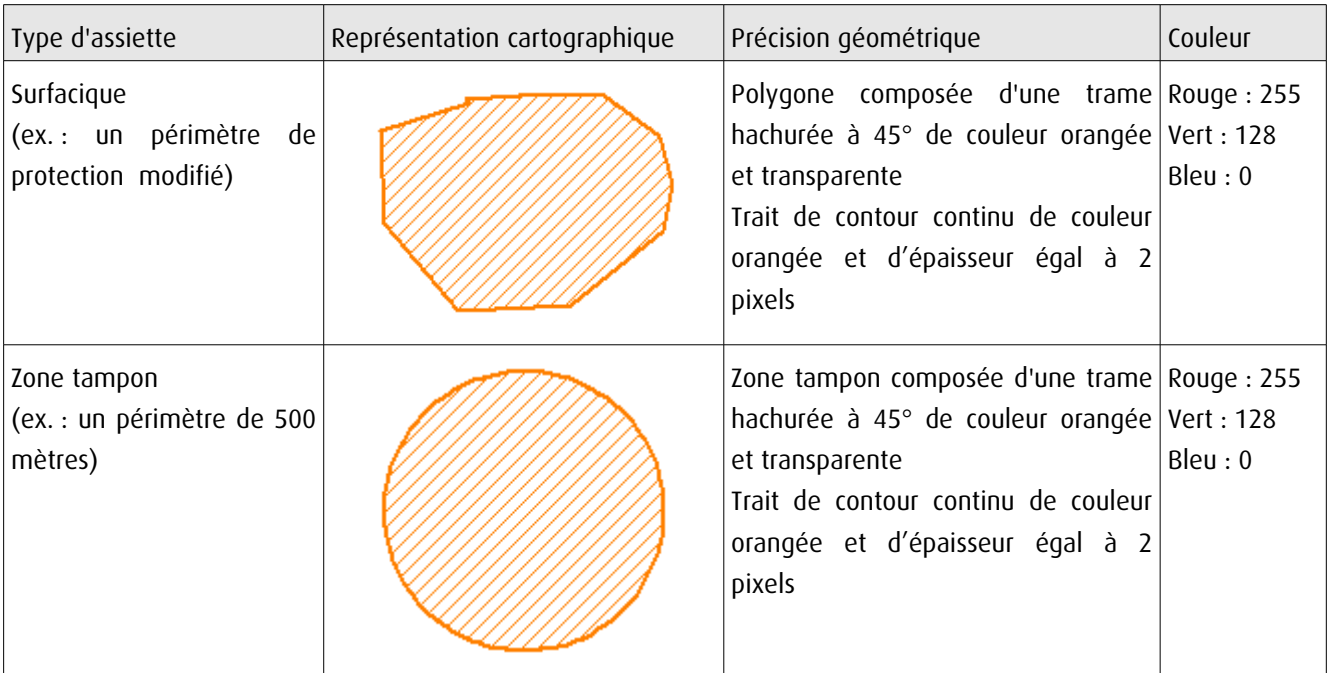

# 3.4 - Intégration dans GéoSup

Importer les fichiers MapInfo dans l'ordre suivant :

- les actes,

- les sup et les générateurs,
- les assiettes,
- les liens sup / communes.

conformément aux consignes figurant aux chapitres 4, 5, 6, et 7 du document Import\_GeoSup.odt.

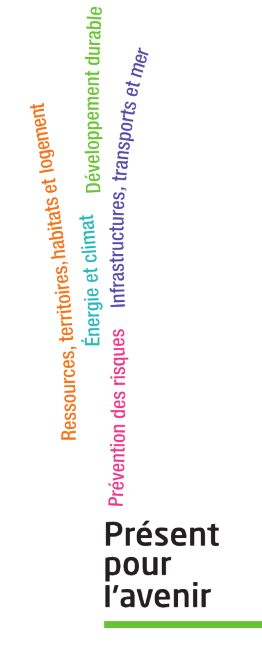

**Ministère de l'Écologie, du Développement durable, des Transports et du Logement** Direction générale de l'Aménagement, du Logement et de la Nature Arche Sud 92055 La Défense Cedex de numérisation

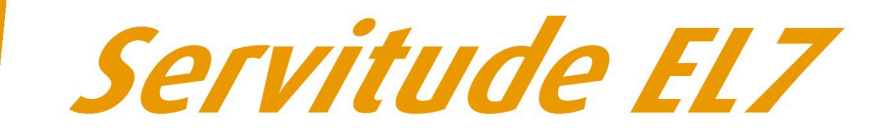

# Servitudes d'alignement des voies publiques

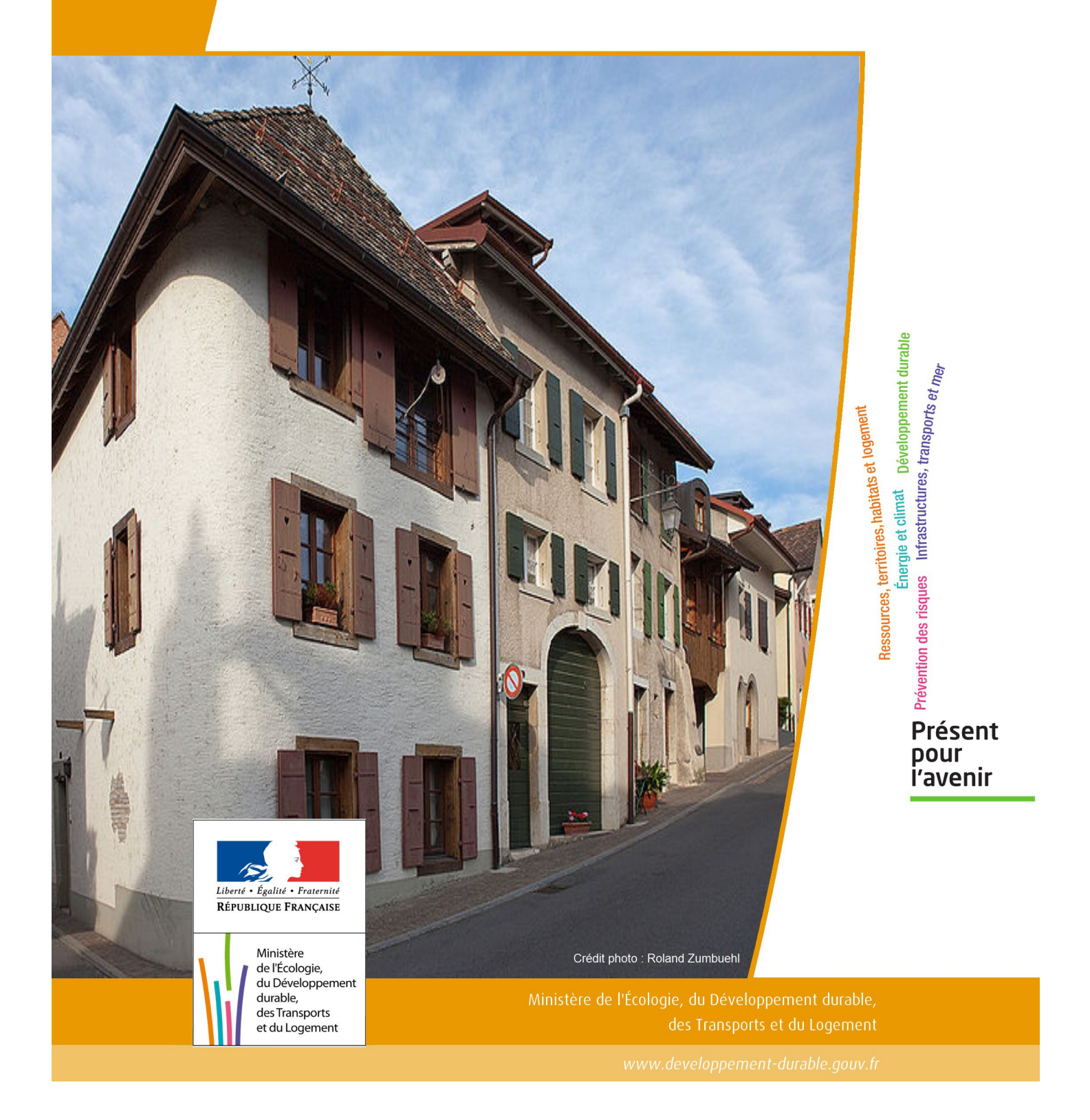

# SERVITUDES DE TYPE EL7

### **SERVITUDES D'ALIGNEMENT DES VOIES PUBLIQUES**

Servitudes reportées en annexe de l'article R. 126-1 du Code de l'urbanisme dans les rubriques :

#### I – Servitudes relatives à l'utilisation de certaines ressources et équipements D – Communication d) Réseau routier

# **1 - Fondements juridiques**

# 1.1 - Définition

L'alignement est la détermination par l'autorité administrative de la limite du domaine public routier au droit des propriétés riveraines. Il est fixé soit par un plan d'alignement, soit par un arrêté d'alignement individuel. Il constitue, pour l'autorité en charge de la voirie concernée, un moyen de protection contre les empiétements des propriétés riveraines.

Les servitudes d'utilité publique sont issues du plan d'alignement. Celui-ci permet de modifier l'assiette des voies publiques par déplacement des limites préexistantes et constitue de ce fait un moyen juridique d'élargissement et de modernisation des voies publiques.

L'alignement individuel ne peut, quant à lui, que reconnaître la limite du domaine public routier par rapport aux propriétés riveraines. Les arrêtés d'alignement, qui sont des actes purement déclaratifs et non créateurs de droits, sont délivrés conformément au plan d'alignement s'il en existe un, ou dans le cas contraire, à la limite de fait de la voie.

Le plan d'alignement entraîne des conséquences différentes selon que les propriétés sont bâties ou non.

Pour les terrains non bâtis, le plan attribue, dès sa publication, la propriété à la collectivité propriétaire de la voie. Les parcelles de terrains non bâtis sont ainsi immédiatement classées dans le domaine public de la collectivité propriétaire de la voie. Lors du transfert de propriété, l'indemnité est, à défaut d'accord amiable, fixée et payée comme en matière d'expropriation.

Pour les terrains bâtis, le sol des propriétés bâties sera attribué dès la destruction du bâtiment.

Elles sont en outre frappées d'une servitude de reculement qui suppose pour le propriétaire :

- l'interdiction de procéder, sur la partie frappée d'alignement, à l'édification de toute construction nouvelle (servitude non aedificandi). Toutefois, des règles particulières relatives aux saillies, c'est à dire certaines parties décoratives ou utilitaires de l'immeuble riverain de la voie publique, sont prévues dans des arrêtés portant règlement de voirie pris par le préfet, le président du conseil général ou le maire, selon qu'il s'agit d'une route nationale, d'une route départementale ou d'une voie communale. Ces arrêtés fixent les dimensions maximales des saillies autorisées.
- l'interdiction d'effectuer tout travail confortatif sur les bâtiments frappés d'alignement (servitude non confortandi). Cette interdiction ne s'applique pas s'il s'agit d'un immeuble classé parmi les monuments historiques.

Les propriétaires riverains des voies du domaine public routier ont une priorité pour l'acquisition des parcelles situées au droit de leur propriété et déclassées par suite d'un changement de tracé de ces voies, de l'ouverture d'une voie nouvelle ou d'une modification de l'alignement. Le prix de cession est estimé, à défaut d'accord amiable, comme en matière d'expropriation.

# 1.2 - Références législatives et réglementaires

#### Anciens textes :

- Édit du 16 décembre 1607 réglant les fonctions et droits de l'office de grand voyer (art. 4 et 5 ) ;
- Arrêt du Conseil d'État du Roi du 27 février 1765 concernant les permissions de construire et les alignements sur les routes entretenues aux frais du roi ;
- Décret n° 62-1245 du 20 octobre 1962 relatif à l'approbation des plans généraux d'alignement des routes nationales et à ses effets en ce qui concerne les propriétés frappées d'alignement

#### Textes en vigueur :

Articles L. 112-1 à L. 112-8, L. 123-6, L. 123-7, L. 131-4, L. 131-6, L. 141-3, R.112-1 à R.112-3, R. 123-3, R. 123-4, R. 131-3 à R. 131-8 et R. 141-4 à R. 141-10 du code de la voirie routière.

# 1.3 - Bénéficiaires et gestionnaires

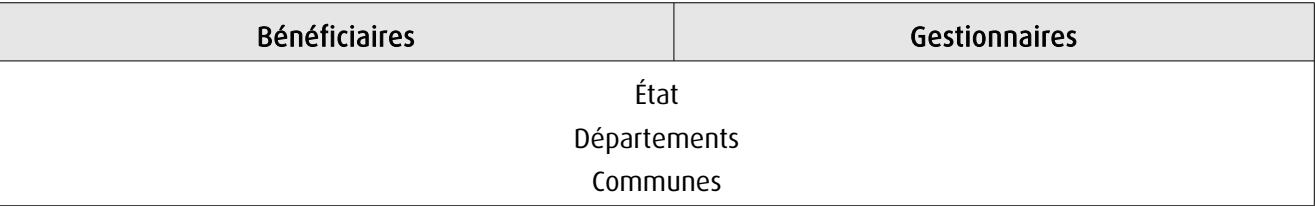

# 1.4 - Procédures d'instauration, de modification ou de suppression

## 1.4.1 - Routes nationales

- 1. Élaboration du plan d'alignement ;
- 2. Avis du conseil municipal si la route nationale est située en agglomération ;

3. Le plan d'alignement, auquel est joint un plan parcellaire, est soumis à enquête publique organisée conformément aux dispositions du code de l'expropriation pour cause d'utilité publique. Outre les pièces prévues à l'article R. 11-19 du code de l'expropriation pour cause d'utilité publique, le dossier soumis à enquête comprend une notice explicative 4. Approbation du plan d'alignement par :

- arrêté motivé du préfet de département lorsque les conclusions du commissaire enquêteur ou de la commission d'enquête sont favorables ;

- décret en Conseil d'État lorsque les conclusions du commissaire enquêteur ou de la commission d'enquête sont défavorables

5. Modalités de publicité et d'information et publication au bureau des hypothèques ;

6. Annexion au Plan Local d'Urbanisme approuvé (PLU).

#### *1.4.2 - Routes départementales*

1. Élaboration du plan d'alignement ;

2. Avis du conseil municipal si la route départementale est située en agglomération ;

3. Le plan d'alignement est soumis à enquête publique organisée conformément aux dispositions du code de l'expropriation pour cause d'utilité publique ;

4. Approbation du plan d'alignement par délibération du conseil général ;

5. Modalités de publicité et d'information et publication au bureau des hypothèques ;

6. Annexion au Plan Local d'Urbanisme approuvé (PLU).

## 1.4.3 - Voies communales

1. Élaboration du plan d'alignement ;

2. Le plan d'alignement est soumis à enquête publique organisée conformément aux dispositions du code de l'expropriation pour cause d'utilité publique. L'enquête prévue à l'article L. 318-3 du code de l'urbanisme ainsi que l'enquête d'utilité publique lorsque l'opération comporte une expropriation, tiennent lieu de l'enquête publique ;

3. Approbation du plan d'alignement par délibération du conseil municipal ;

4. Modalités de publicité et d'information et publication au bureau des hypothèques ;

5. Annexion au Plan Local d'Urbanisme approuvé (PLU).

# 1.5 - Logique d'établissement

#### 1.5.1 - Les générateurs

La voie publique

#### 1.5.2 - Les assiettes

Les parcelles identifiées dans le plan d'alignement

# **2 - Bases méthodologiques de numérisation**

# 2.1 - Définition géométrique

# 2.1.1 - Les générateurs

Le générateur peut être de type surfacique et représente l'ensemble des parties de parcelles frappées par le plan d'alignement ou indiquées dans l'arrêté. Il peut également être de type linéaire et représente le trait d'alignement ou à défaut l'axe de la voie.

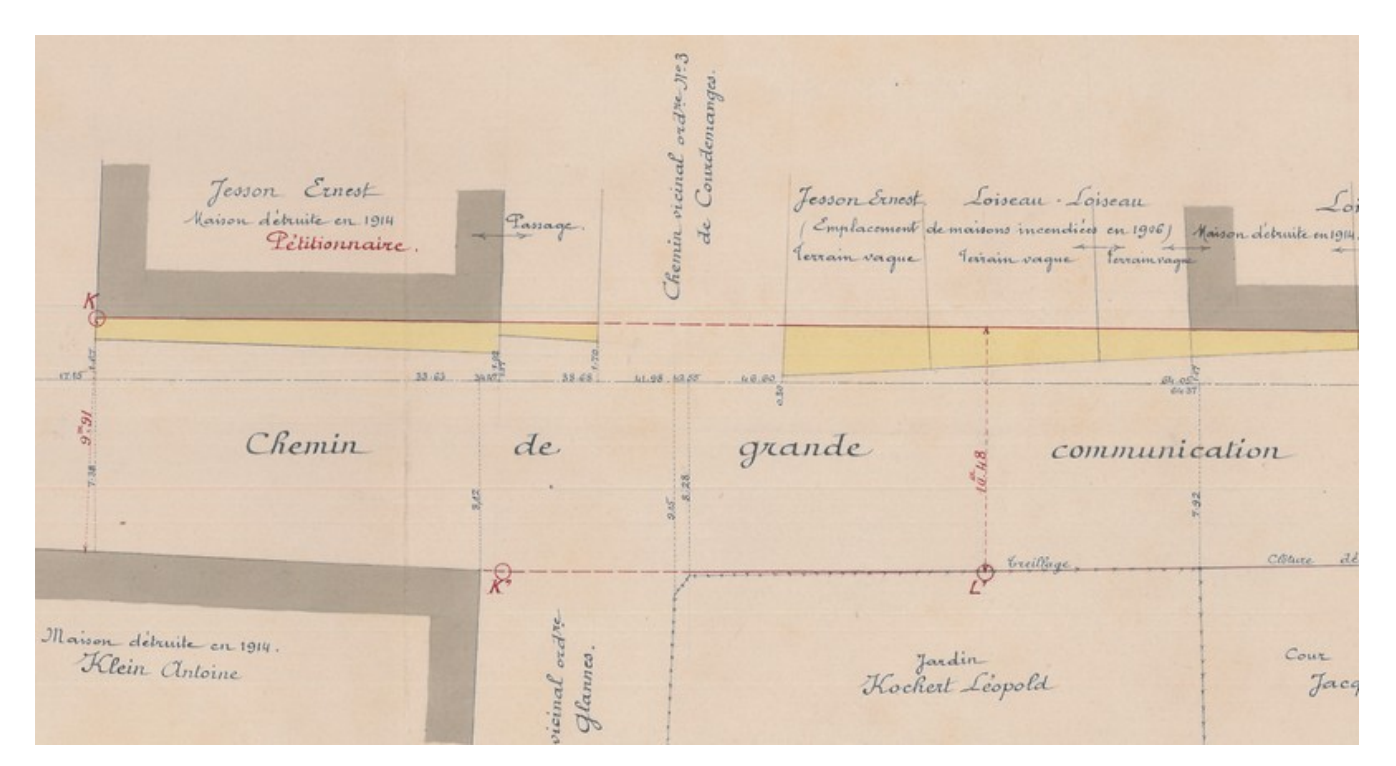

Exemple de plan d'alignement

## 2.1.2 - Les assiettes

L'assiette est égale au générateur.

# 2.2 - Référentiels géographiques et niveau de précision

Référentiels : Composantes topographique et parcellaire du référentiel à grande échelle

Précision : Échelle de saisie maximale, celle du cadastre Échelle de saisie minimale, 1/ 5000 Métrique suivant le référentiel

# **3 - Numérisation et intégration**

# 3.1 - Numérisation dans MapInfo

#### 3.1.1 - Préalable

Télécharger à partir du site du PND Urbanisme (http://ads.info.application.i2/rubrique.php3?id\_rubrique=178) les documents suivants :

- la documentation sur la structure des fichiers MapInfo,
- les modèles de fichiers MapInfo (actes, générateurs, assiettes, liens sup / communes).

#### 3.1.2 - Saisie de l'acte

Ouvrir le fichier modèle XX ACT.tab puis l'enregistrer sous le nom EL7 ACT.tab.

Saisir les données alphanumériques liées aux actes conformément aux consignes de saisie figurant au *chapitre 2* du document Structure des modèles mapinfo.odt.

#### 3.1.3 - Numérisation du générateur

#### Recommandations :

Privilégier la numérisation au niveau départemental.

#### Précisions liées à GéoSUP :

Deux types de générateur sont possibles pour une sup EL7 :

- un polygone : correspondant à l'ensemble des parties des parcelles identifiées dans le plan d'alignement.

- une polyligne : correspondant au trait d'alignement ou, à défaut, à l'axe de la voie publique.

Remarque : plusieurs générateurs de type surfacique et linéaire sont possibles pour une même servitude EL7 (ex. : succession de voies publiques).

#### Numérisation :

Ouvrir le fichier XX\_SUP\_GEN.tab puis l'enregistrer sous le nom EL7\_SUP\_GEN.tab.

Le générateur est de type surfacique :

- dessiner les parties des parcelles identifiées dans le plan d'alignement à l'aide de l'outil polygone (trame transparente, ligne continu, épaisseur 1 pixel).

Le générateur est de type linéaire :

- dessiner le trait d'alignement ou l'axe de la voie à l'aide de l'outil polyligne  $\Box$  (trait continu, couleur noir, épaisseur 1 pixel).

Si plusieurs générateurs de type surfacique sont associés à une même servitude il est possible de les assembler :

- dessiner les différents générateurs à l'aide des outils précédemment cités puis les assembler en utilisant l'option Objets / Assembler. Penser ensuite à compacter la table MapInfo.

Remarque : ne pas assembler des générateurs de types différents (ex. : un point avec une surface). Seul l'assemblage des générateurs de type surfacique peut être importé dans GéoSUP.

#### Saisie des données alphanumériques associées :

Saisir les données alphanumériques liées à la création du générateur conformément aux consignes de saisie figurant au chapitre 3 du document Structure des modèles mapinfo.odt.

Si plusieurs générateurs sont associés à une même servitude le champ NOM SUP devra être saisi de façon similaire pour tous les objets créés. En revanche le champ NOM\_GEN devra être saisi de façon distincte.

Pour identifier le type de représentation graphique du générateur dans GéoSUP (circulation routière - alignement), le champ CODE\_CAT doit être alimenté par le code : EL7

## 3.1.4 - Création de l'assiette

#### Précisions liées à GéoSUP :

Deux types d'assiette sont possibles pour une SUP EL7 :

- un polygone : correspondant à l'ensemble des parties des parcelles identifiées dans le plan d'alignement.
- une polyligne : correspondant au trait d'alignement ou à défaut à l'axe de la voie publique.

Remarque : plusieurs assiettes de type surfacique ou linéaire sont possibles pour une même servitude EL7 (ex. : succession de voies publiques).

#### Numérisation :

L'assiette est égale au générateur :

Une fois la numérisation des générateurs entièrement achevée, il conviendra donc de faire une copie du fichier EL7\_SUP\_GEN.tab et de l'enregistrer sous le nom EL7\_ASS.tab.

Modifier ensuite la structure du fichier EL7\_ASS.tab conformément aux consignes de saisie figurant au chapitre 4 du document Structure des modèles mapinfo.odt tout en gardant les champs NOM\_SUP, CODE\_CAT, NOM\_GEN.

#### Saisie des données alphanumériques associées :

Saisir les données alphanumériques liées aux assiettes conformément aux consignes de saisie figurant au *chapitre 4* du document Structure des modèles mapinfo.odt.

#### Important :

Pour identifier le type de représentation graphique de l'assiette dans GéoSUP (circulation routière - alignement), le champ CODE\_CAT doit être alimenté par le code :

- EL7 pour les voies publiques frappées d'alignement.

Pour différencier le type d'assiette dans GéoSup, le champ TYPE\_ASS doit être en adéquation avec le type de catégorie saisi dans le champ CODE\_CAT :

- pour la catégorie EL7 - circulation routière - alignement le champ TYPE ASS doit être égal à Plan d'alignement (respecter la casse).

#### 3.1.5 - Lien entre la servitude et la commune

Ouvrir le fichier XX\_LIENS\_SUP\_COM.tab puis l'enregistrer sous le nom EL7\_SUP\_COM.tab.

Saisir toutes les communes impactées par l'emprise (assiette) de la servitude, conformément aux consignes de saisie figurant au chapitre 5 du document Structure des modèles mapinfo.odt.

# 3.2 - Données attributaires

Consulter le document de présentation au paragraphe "règles de nommage des objets" (page 6/11) ainsi que le modèle conceptuel SUP du CNIG et/ou le standard COVADIS SUP.

# 3.3 - Sémiologie

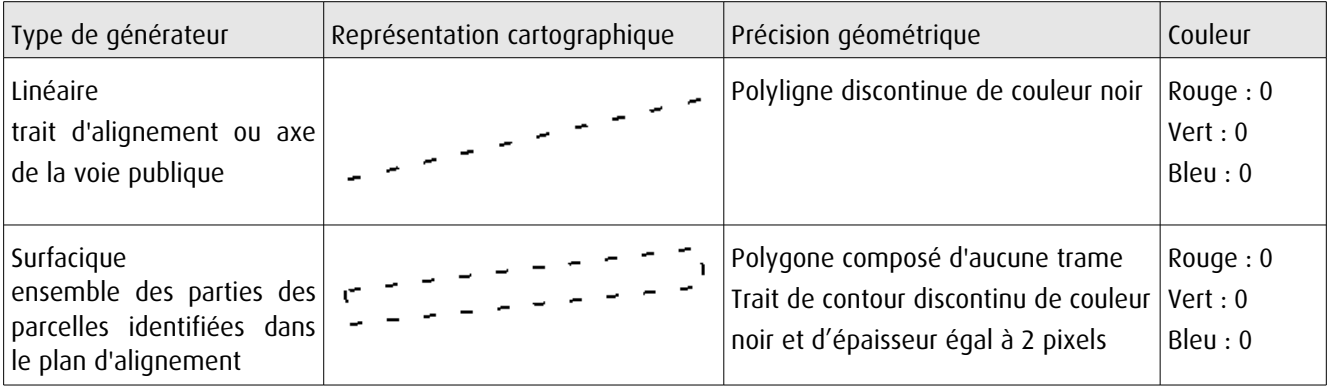

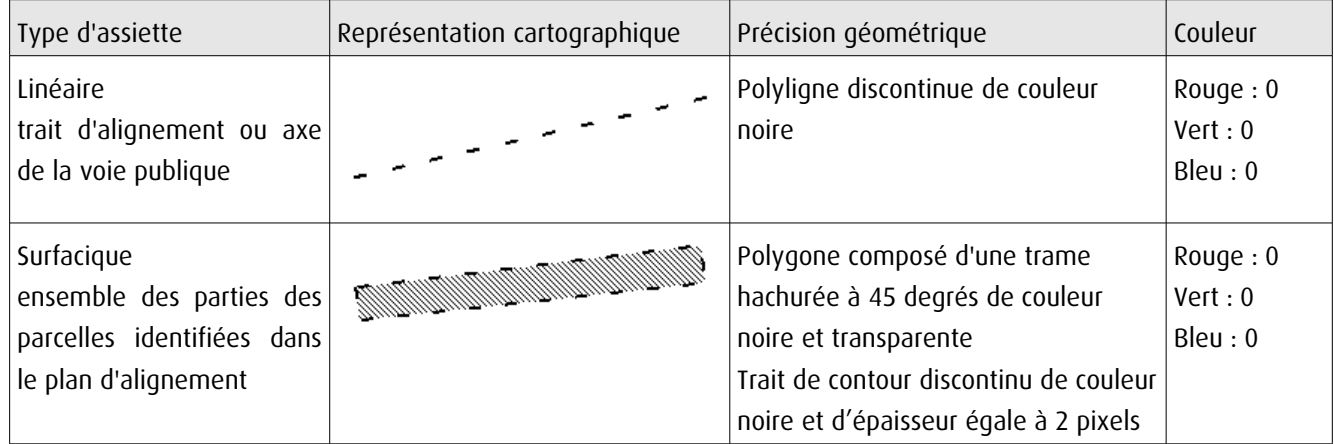

# 3.4 - Intégration dans GéoSup

Importer les fichiers MapInfo dans l'ordre suivant :

- les actes,
- les sup et les générateurs,
- les assiettes,
- les liens sup / communes.

Conformément aux consignes figurant aux chapitres 4, 5, 6, et 7 du document Import\_GeoSup.odt.

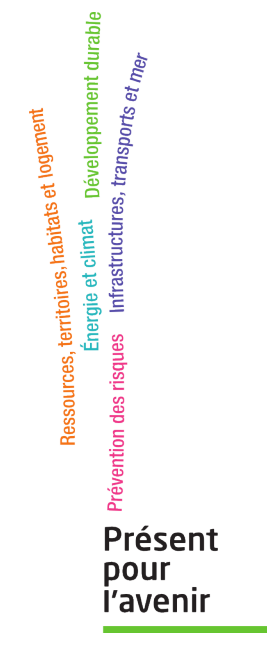

**Ministère de l'Écologie, du Développement durable, des Transports et du Logement** Direction générale de l'Aménagement, du Logement et de la Nature

> Arche Sud 92055 La Défense Cedex

de numérisation

# Servitude EL11

Servitudes relatives aux interdictions d'accès grevant les propriétés limitrophes des autoroutes, routes express et déviations d'agglomération

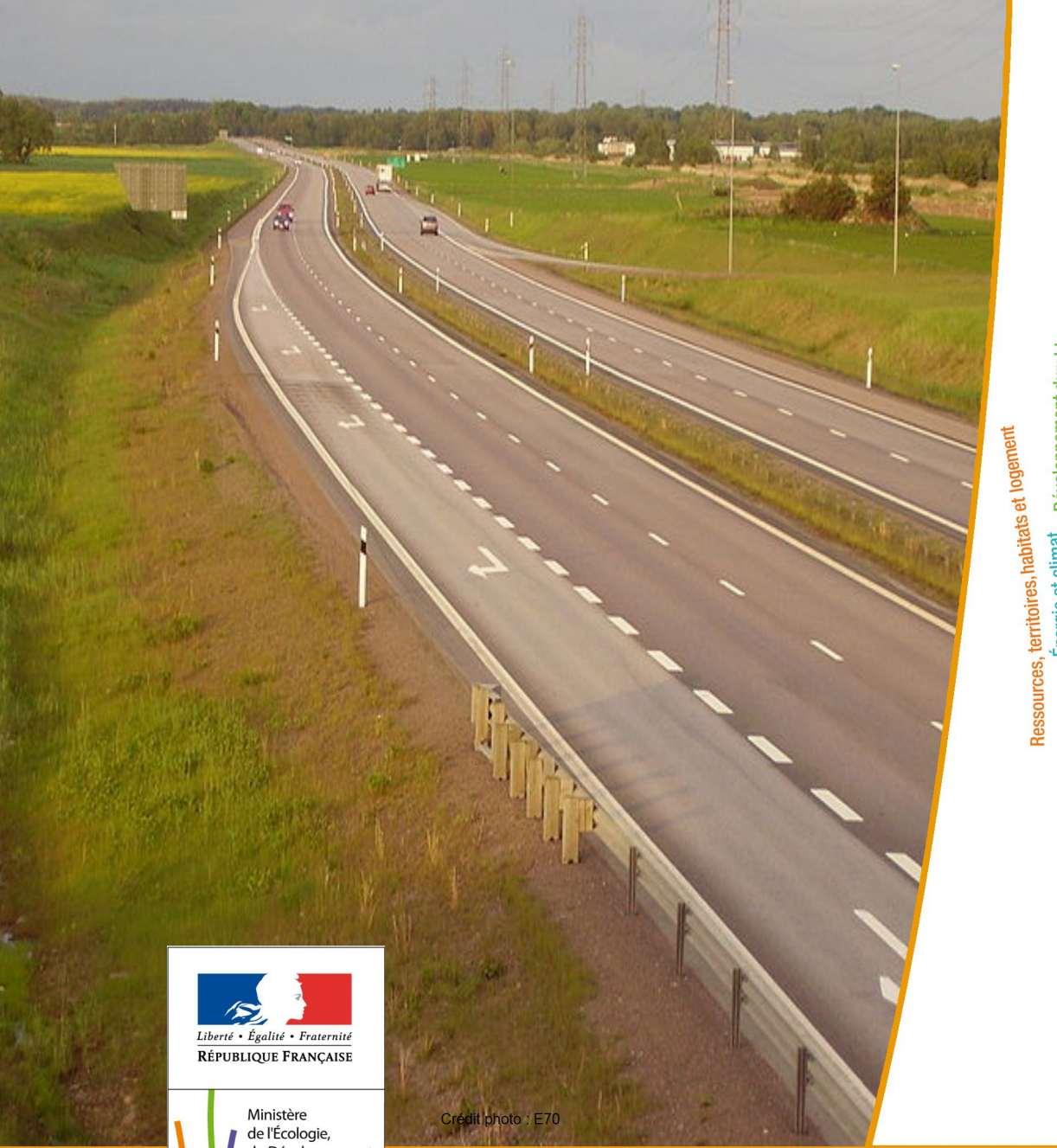

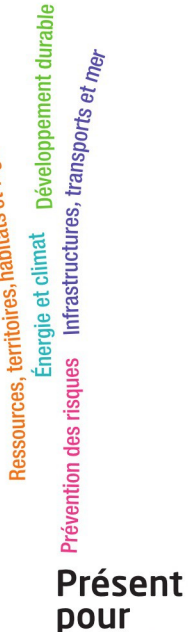

*i'avenir* 

du Développement durable, des Transports et du Logement

Ministère de l'Écologie, du Développement durable, des Transports et du Logement

# SERVITUDES DE TYPE EL11

# **SERVITUDES RELATIVES AUX INTERDICTIONS D'ACCÈS GREVANT LES PROPRIÉTÉS LIMITROPHES DES AUTOROUTES, ROUTES EXPRESS ET DÉVIATIONS D'AGGLOMÉRATION**

Servitudes reportées en annexe de l'article R. 126-1 du Code de l'urbanisme dans les rubriques :

#### II - Servitudes relatives à l'utilisation de certaines ressources et équipements D - Communications d) Réseau routier

# **1 - Fondements juridiques**

# 1.1 - Définition

Il s'agit de servitudes relatives aux interdictions d'accès grevant les propriétés riveraines des autoroutes, des routes express et des déviations d'agglomération.

L'article L.122-1 du Code de la voirie routière définit les autoroutes comme « des routes sans croisement, accessibles seulement en des points aménagés à cet effet et réservées aux véhicules à propulsion mécanique. »

L'article L.151-1 du Code de la voirie routière définit les routes express comme « des routes ou sections de routes appartenant au domaine public de l'État, des départements ou des communes, accessibles seulement en des points aménagés à cet effet, et qui peuvent être interdites à certaines catégories d'usagers et de véhicules. »

Les propriétés riveraines des autoroutes, des routes express et des déviations d'agglomération n'ont pas d'accès direct à ces dernières. Concernant les routes express et les déviations d'agglomération, aucun accès ne peut être créé ou modifié par les riverains, mais les interdictions applicables aux accès existants ne peuvent entrer en vigueur qu'après le rétablissement de la desserte des parcelles intéressées.

# 1.2 - Références législatives et réglementaires

#### Anciens textes :

- article 3 de la Loi n° 55-435 du 18 avril 1955 portant statut des autoroutes et articles 4 et 5 de la Loi n°69-7 du 3 janvier 1969 relative aux voies rapides et complétant le régime de la voirie nationale et locale abrogés par la Loi n°89-413 du 22 juin 1989 relative au code de la voirie routière (partie législative);

- Décret n° 70-759 du 18 août 1970 portant règlement d'administration publique et relatif aux voies rapides et complétant le régime de la voirie nationale et locale abrogé par le décret n°89-631 du 4 septembre 1989 relatif au code de la voirie routière (partie réglementaire).

#### Textes en vigueur :

- articles L. 122-2, L.151-3, L.152-1 et L.152-2 du Code de la voirie routière.

# 1.3 - Bénéficiaires et gestionnaires

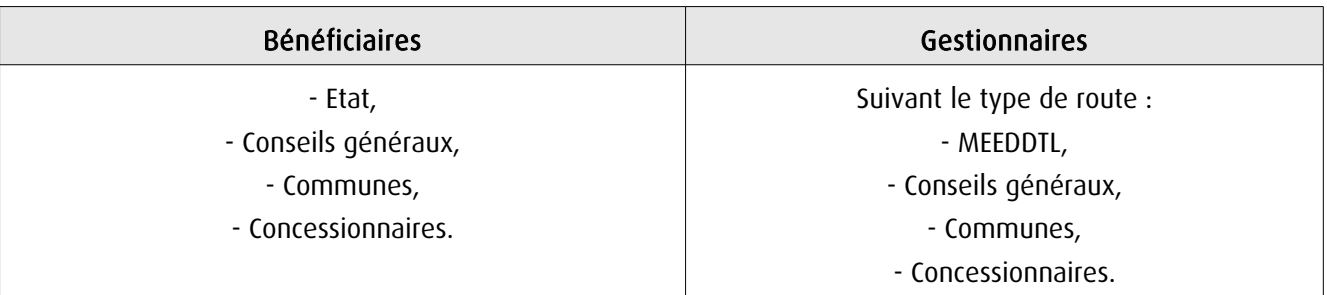

# 1.4 - Procédures d'instauration, de modification ou de suppression

La servitude s'applique aux autoroutes et routes express dès la prise d'effet du classement dans la catégorie de voie correspondante. La servitude s'applique aux déviations directement, sans qu'une mesure réglementaire (décret ou arrêté) ne soit nécessaire.

# 1.5 - Logique d'établissement

## 1.5.1 - Les générateurs

- une autoroute,
- une route express,
- une déviation d'agglomération.

#### 1.5.2 - Les assiettes

Les parcelles des propriétés riveraines par rapport au générateur.

# **2 - Bases méthodologiques de numérisation**

# 2.1 - Définition géométrique

# 2.1.1 - Les générateurs

Le générateur est de type linéaire. Il représente l'axe de la route (express, autoroute, déviation d'agglomération).

Pour les aires de péage, le générateur est de type surfacique.

### 2.1.2 - Les assiettes

L'assiette est de type surfacique. C'est un polygone délimité par les parcelles de propriétés riveraines.

# 2.2 - Référentiels géographiques et niveau de précision

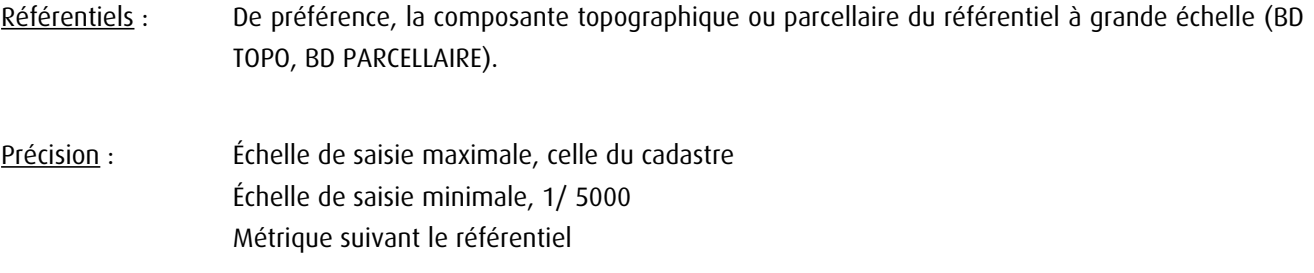

# **3 - Numérisation et intégration**

# 3.1 - Numérisation dans MapInfo

#### 3.1.1 - Préalable

Télécharger à partir du site du PND Urbanisme (http://ads.info.application.i2/rubrique.php3?id\_rubrique=178) les documents suivants :

- la documentation sur la structure des fichiers MapInfo,

- les modèles de fichiers MapInfo (actes, générateurs, assiettes, liens sup / communes).

# 3.1.2 - Saisie de l'acte

Cette servitude n'étant instituée par aucun acte, sa saisie informatique est sans objet (cf §1.4).

#### 3.1.3 - Numérisation du générateur

#### Recommandations :

Privilégier :

- la numérisation au niveau départemental et non à la commune (autoroute, route express ou une déviation d'agglomération s'étend généralement sur plusieurs communes),

#### Précisions liées à GéoSUP :

1 seul type de générateur est possible pour une sup EL11 :

- une polyligne : correspondant au tracé de l'autoroute, de la route express, de la déviation d'agglomération.

Remarque : plusieurs générateurs de type linéaire sont possibles pour une même servitude EL11 (ex. : embranchement route express).

#### Numérisation :

Ouvrir le fichier XX SUP GEN.tab puis l'enregistrer sous le nom EL11 SUP GEN.tab.

Le générateur est de type linéaire :

- dessiner la route express ou la déviation d'agglomération à l'aide de l'outil polyligne  $\Box$  (trait continu, couleur noir, épaisseur 1 pixel).

Si plusieurs générateurs sont associés à une même servitude :

- dessiner les différents générateurs à l'aide des outils précédemment cités puis assembler les en utilisant l'option Objets / Assembler. Penser ensuite à compacter la table MapInfo.

Remarque : ne pas assembler des générateurs de types différents (ex. : un point avec une surface). Les générateurs assemblés doivent être similaires pour pouvoir être importés dans GéoSUP.

#### Saisie des données alphanumériques associées :

Saisir les données alphanumériques liées à la création du générateur conformément aux consignes de saisie figurant au chapitre 3 du document Structure des modèles mapinfo.odt.

Si plusieurs générateurs sont associés à une même servitude le champ NOM SUP devra être saisi de facon similaire pour tous les objets créés. En revanche le champ NOM\_GEN devra être saisi de façon distinct.

Pour différencier le type de représentation graphique du générateur dans GéoSUP (route express ou déviation d'agglomération), le champ CODE\_CAT doit être alimenté par un code :

- EL11 pour les routes express ou déviation d'agglomération.

# 3.1.4 - Création de l'assiette

#### Précisions liées à GéoSUP :

1 seuls type d'assiette est possible pour une sup EL11 :

- une surface : correspondant à l'emprise de la zone d'interdiction d'accès d'une autoroute route express ou déviation d'agglomération.

#### Numérisation :

L'assiette d'une servitude EL11 est une zone d'interdiction tracée autour du générateur :

- une fois la numérisation des générateurs entièrement achevée, faire une copie du fichier EL11\_SUP\_GEN.tab et l'enregistrer sous le nom EL11\_ASS.tab,

- ouvrir le fichier EL11\_ASS.tab puis créer un tampon de x mètres en utilisant l'option Objet / Tampon de MapInfo.

Modifier ensuite la structure du fichier EL11\_ASS.tab conformément aux consignes de saisie figurant au chapitre 4 du document Structure des modèles mapinfo.odt tout en gardant les champs NOM\_SUP, CODE\_CAT, NOM\_GEN.

#### Saisie des données alphanumériques associées :

Saisir les données alphanumériques liées aux générateurs conformément aux consignes de saisie figurant au chapitre 4 du document Structure des modèles mapinfo.odt.

Important :

Pour différencier le type de représentation graphique du générateur dans GéoSup (route express ou déviation d'agglomération), le champ CODE CAT doit être alimenté par un code :

- EL11 pour les routes express ou déviation d'agglomération.

Pour différencier le type d'assiette dans GéoSup (...), le champ TYPE\_ASS doit être en adéquation avec le type de catégorie saisi dans le champ CODE\_CAT :

- pour la catégorie EL11 - Voies express, déviations le champ TYPE\_ASS doit être égale à Zone d'interdiction d'accès (respecter la casse).

# 3.1.5 - Lien entre la servitude et la commune

Ouvrir le fichier XX LIENS SUP COM.tab puis l'enregistrer sous le nom EL11\_SUP\_COM.tab.

Saisir toutes les communes impactées par l'emprise (assiette) de la servitude, conformément aux consignes de saisie figurant au chapitre 5 du document Structure des modèles mapinfo.odt.

# 3.2 - Données attributaires

Consulter le document de présentation au paragraphe "règles de nommage des objets" (page 6/11) ainsi que le modèle conceptuel SUP du CNIG et/ou le standard COVADIS SUP.

# 3.3 - Sémiologie

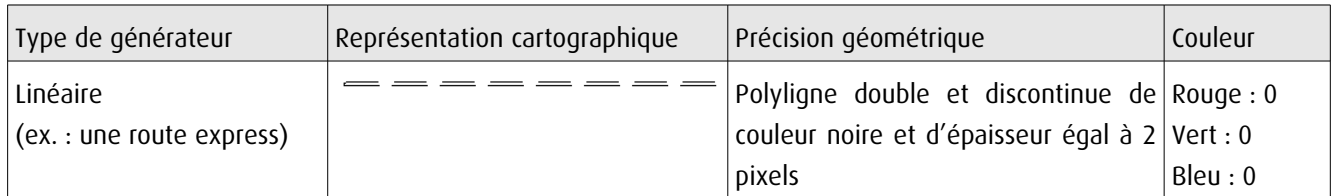

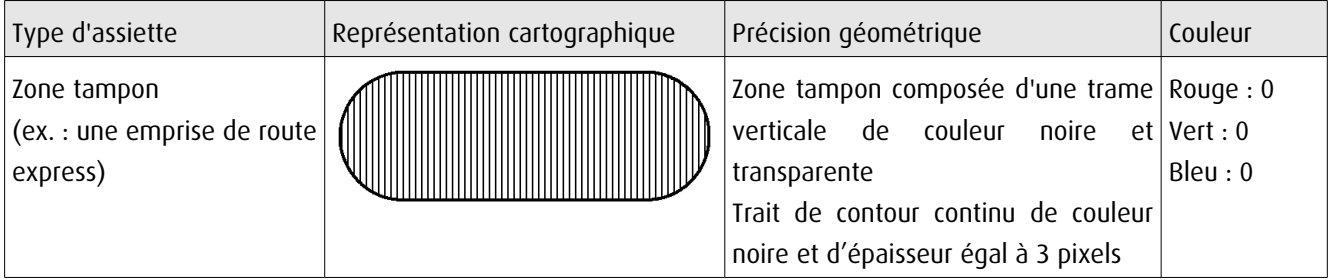

# 3.4 - Intégration dans GéoSup

Importer les fichiers MapInfo dans l'ordre suivant :

- les actes,
- les sup et les générateurs,
- les assiettes,
- les liens sup / communes.

conformément aux consignes figurant aux chapitres 4, 5, 6, et 7 du document Import\_GeoSup.odt.

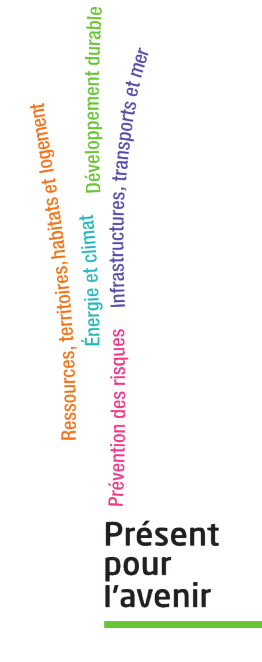

**Ministère de l'Écologie, du Développement durable, des Transports et du Logement** Direction générale de l'Aménagement, du Logement et de la Nature Arche Sud 92055 La Défense Cedex de numérisation

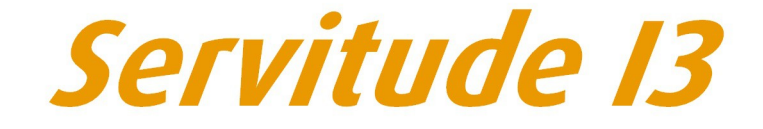

Servitude relative au transport de gaz naturel

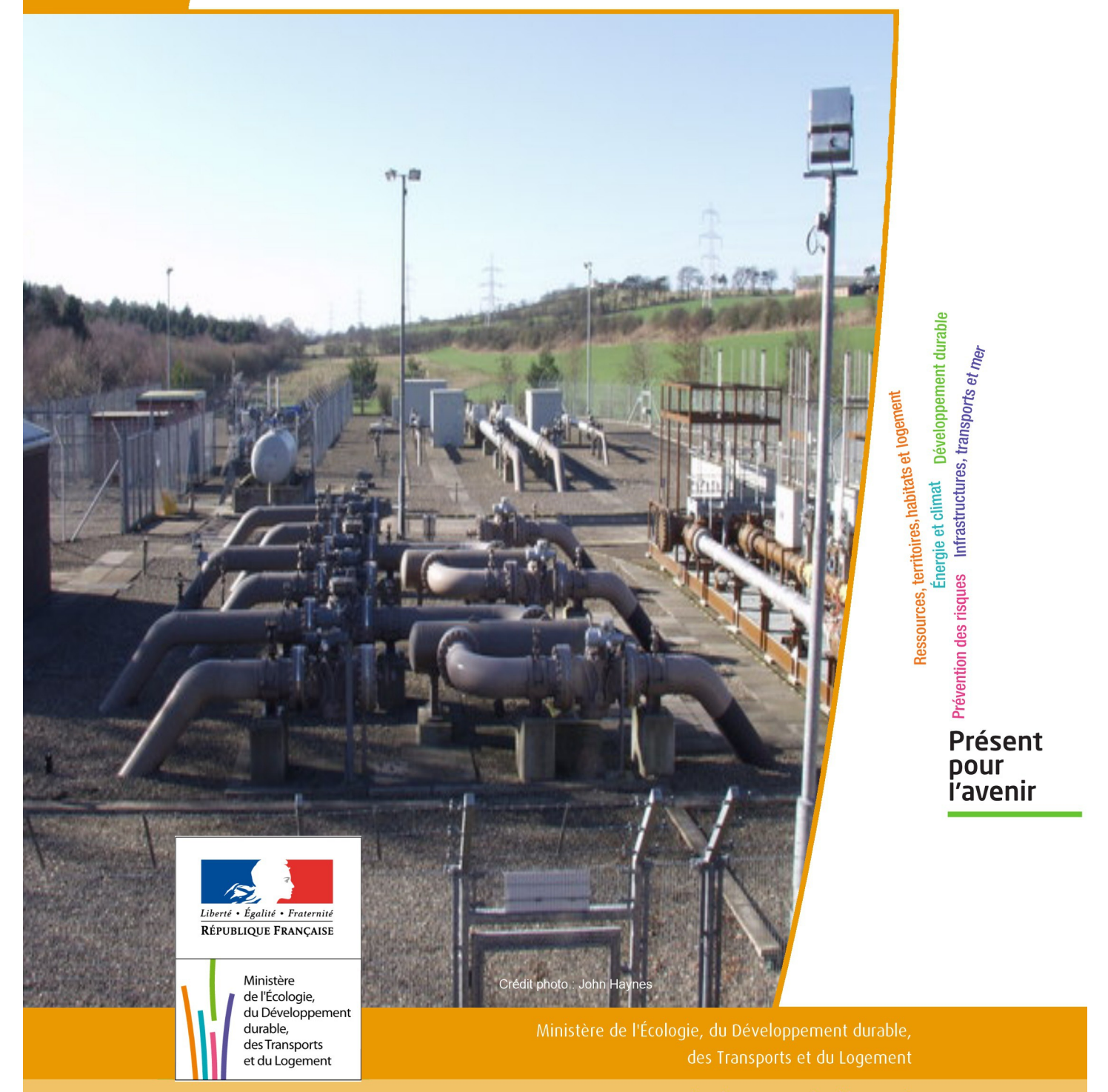

# SERVITUDE DE TYPE I3

# **SERVITUDES RELATIVES AU TRANSPORT DE GAZ NATUREL**

Servitudes reportées en annexe de l'article R. 126-1 du Code de l'urbanisme dans les rubriques :

#### II - Servitudes relatives à l'utilisation de certaines ressources et équipements A - Énergie a) Électricité et gaz

# **1 - Fondements juridiques**

# 1.1 - Définition

Il s'agit des servitudes énumérées à l'article 35 modifié de la loi du 8 avril 1946 sur la nationalisation de l'électricité et du gaz, ainsi qu'à l'article 12 de la loi du 15 juin 1906 sur les distributions d'énergie, et plus particulièrement :

- de la servitude d'abattage d'arbres dont le titulaire d'une autorisation de transport de gaz naturel peut faire usage lors de la pose de canalisations ,

- et de la servitude de passage permettant d'établir à demeure des canalisations souterraines sur des terrains privés non bâtis, qui ne sont pas fermés de murs ou autres clôtures équivalentes.

Ces servitudes s'entendent sans dépossession de propriété : le propriétaire conserve le droit de démolir, réparer, surélever, de clore ou de bâtir, sous réserve de prévenir le concessionnaire un mois avant de démarrer les travaux.

# 1.2 - Références législatives et réglementaires

Chronologie des textes :

- Loi du 15 juin 1906 (art. 12) modifiée sur les distributions d'énergie,

- Décret du 29 juillet 1927 portant règlement d'administration publique (RAP) pour l'application de la loi du 15 juin 1906 sur les distributions d'énergie (art. 52 et 53 modifiés concernant l'enquête relative aux servitudes de l'article 12) - abrogé par le décret n° 50-640 du 7 juin 1950,

- Loi n° 46-628 du 8 avril 1946 (art. 35) modifiée sur la nationalisation de l'électricité et du gaz,

- Décret n°50-640 du 7 juin 1950 portant RAP pour l'application de l'article 35 de la loi du 8 avril 1946 sur la nationalisation de l'électricité et du gaz, en ce qui concerne la procédure de déclaration d'utilité publique en matière d'électricité et de gaz et pour l'établissement des servitudes prévues par la loi - abrogés par le décret n° 70-492 du 11 juin 1970,

- Décret n° 64-81 du 23 janvier 1964 portant RAP en ce qui concerne le régime des transports de gaz combustibles par canalisations (art. 25) - abrogé par le décret n° 85-1108 du 15 octobre 1985,

- Décret n° 70-492 du 11/06/1970 pris pour l'application de l'article 35 modifié de la loi du 8 avril 1946 concernant la procédure de déclaration d'utilité publique des travaux d'électricité et de gaz qui ne nécessitent que l'établissement de servitudes ainsi que les conditions d'établissement des dites servitudes, modifié notamment par :

- Décret n°85-1109 du 15 octobre 1985 (art. 2 et 8-1 à 10),
- Décret n° 93-629 du 25 mars 1993,
- Décret n° 2003-999 du 14 octobre 2003.

- Décret 85-1108 du 15 octobre 1985 relatif au régime des transports de gaz combustibles par canalisations modifié (art. 5 et 29),

- Loi 2003-8 du 3 janvier 2003 relative au marché du gaz et de l'électricité et aux services publics de l'énergie (art.24).

Textes de référence en vigueur :

- Loi du 15 juin 1906 modifiée (art. 12),

- Loi n° 46-628 du 8 avril 1946 modifiée (art. 35),
- Décret n° 67-886 du 6 octobre 1967 (art. 1 à 4),
- Décret n° 70-492 du 1/06/1970 modifié (titre I chapitre III et titre II),
- Décret n° 85-1108 du 15 octobre 1985 modifié (art. 5 et 29),
- Loi n° 2003-8 du 3 janvier 2003 modifiée (art.24).

# 1.3 - Bénéficiaires et gestionnaires

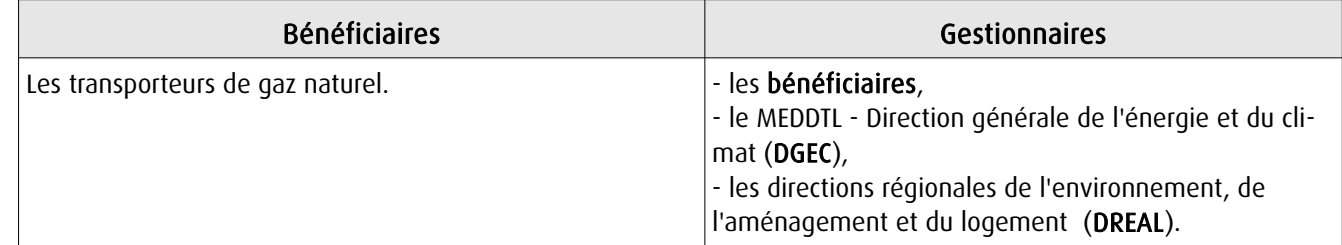

# 1.4 - Procédure d'instauration de modification ou de suppression

I - Déclaration préalable d'utilité publique (DUP) des ouvrages de transport et de distribution de gaz en vue de l'exercice de servitudes.

Conformément aux dispositions des articles 2 à 4 et 8-1 à 10 du Décret n° 70-492 et des articles 6 à 9-II du Décret n° 85-1108,

#### a) Cette DUP est instruite :

- par le préfet ou les préfets des départements traversés par la canalisation

NB : pour les canalisations soumises à autorisation ministérielle, si plusieurs préfets sont concernés par la canalisation, un préfet coordonnateur désigné par le ministre chargé de l'énergie centralise les résultats de l'instruction.

- le dossier de DUP comprend notamment les pièces suivantes :

• Avant le décret n° 85-1109 du 15 octobre 1985 :

- une carte au 1/10 000 sur laquelle figurent le tracé des canalisations projetées et l'emplacement des autres ouvrages principaux existants ou à créer, tels que les postes de sectionnement ou de détente.

• Depuis le décret n° 85-1109 du 15 octobre 1985 :

- une carte au 1/25 000 comportant le tracé de la ou des canalisations projetées permettant de connaître les communes traversées, avec l'indication des emprunts envisagés du domaine public, - une seconde carte établie à l'échelle appropriée et permettant de préciser, si nécessaire, l'implantation des ouvrages projetés.

#### b) La DUP est prononcée :

- par Arrêté du préfet ou arrêté conjoint des préfets intéressés,

- et en cas de désaccord, par Arrêté du ministre chargé de l'énergie.

NB : à compter du décret n° 85-1109 du 15 octobre 1985 et jusqu'au Décret n° 2003-999 du 14 octobre 2003, la DUP était prononcée par arrêté ministériel pour les ouvrages soumis au régime de la concession.

#### II - Établissement des servitudes.

Conformément à l'article 11 et suivants du Décret n°70-492, les servitudes sont établies :

- après que le bénéficiaire ait notifié les travaux projetés directement aux propriétaires des fonds concernés par les ouvrages,

- par convention amiable entre le bénéficiaire et les propriétaires concernés par les servitudes requises,

- à défaut, par arrêté préfectoral pris :

• sur requête adressée par le bénéficiaire au préfet précisant la nature et l'étendue des servitudes à établir,

- au vu d'un plan et d'un état parcellaire par commune indiquant les propriétés qui doivent être atteintes par les servitudes,
- après enquête publique.
- et notifié au demandeur, à chaque exploitant et à chaque propriétaire concerné.

# 1.5 - Logique d'établissement

## 1.5.1 - Les générateurs

- une ou des canalisations de transport et distribution de gaz,

- des ouvrages annexes tels que les postes de sectionnement ou de détente.

## 1.5.2 - Les assiettes

- le tracé de la ou des canalisations,
- l'emprise des annexes.

# **2 - Bases méthodologiques de numérisation**

# 2.1 - Définition géométrique

## 2.1.1 - Les générateurs

Le générateur est l'axe de l'ouvrage de distribution, de transport ou de collecte de gaz.

Méthode : identifier l'ouvrage par un repérage visuel et en représenter l'axe en linéaire.

# 2.1.2 - Les assiettes

L'assiette est systématiquement confondue avec le générateur, par duplication.

# 2.2 - Référentiels géographiques et niveau de précision

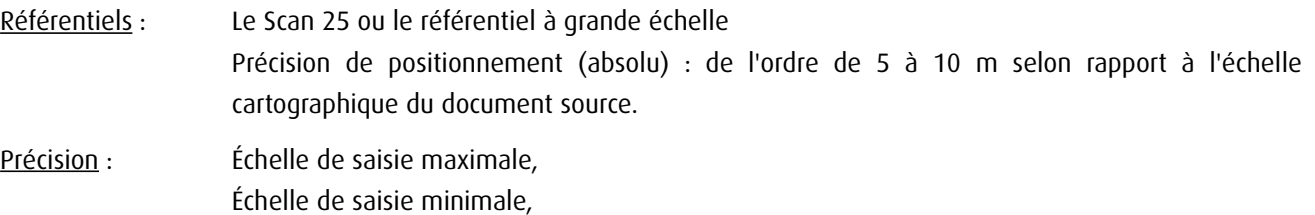

# **3 - Numérisation et intégration**

# 3.1 - Numérisation dans MapInfo

#### 3.1.1 - Préalable

Télécharger à partir du site du PND Urbanisme (http://ads.info.application.i2/rubrique.php3?id\_rubrique=178) les documents suivants :

- la documentation sur la structure des fichiers MapInfo,
- les modèles de fichiers MapInfo (actes, générateurs, assiettes, liens sup / communes)

## 3.1.2 - Saisie de l'acte

Ouvrir le fichier modèle XX\_ACT.tab puis l'enregistrer sous le nom I3\_ACT.tab.

Saisir les données alphanumériques liées aux actes conformément aux consignes de saisie figurant au *chapitre 2* du document *Structure des modèles mapinfo.odt.* 

# 3.1.3 - Numérisation du générateur

#### Recommandations :

Privilégier :

- la numérisation au niveau départementale et non à la commune (une canalisation traverse généralement plusieurs communes d'un point a vers un point b),

- la numérisation à partir de la Bd Topo (couche transport énergie).

#### Précisions liées à GéoSUP :

1 seul type de générateur est possible pour une sup I3 :

- une polyligne : correspondant au tracé de la canalisation de gaz.

Remarque : plusieurs générateurs sont possibles pour une même servitude I3 (ex. : départ de plusieurs canalisations à partir d'un centre de stockage).

#### Numérisation :

Ouvrir le fichier XX SUP GEN.tab puis l'enregistrer sous le nom I3 SUP GEN.tab.

Si le générateur est tracé de façon continu :

- dessiner la canalisation de gaz à l'aide de l'outil polyligne  $\Box$  (trait continu, couleur noir, épaisseur 1 pixel).

Si le générateur est tracé de façon discontinu :

- dessiner les portions de canalisations de gaz à l'aide de l'outil polyligne  $\Box$  (trait continu, couleur noir, épaisseur 1 pixel) puis assembler les en utilisant l'option Objets / Assembler. Penser ensuite à compacter la table MapInfo.

Si plusieurs générateurs sont associés à une même servitude :

- dessiner les différents générateurs à l'aide de l'outil précédemment cité puis assembler les en utilisant l'option Objets / Assembler. Penser ensuite à compacter la table MapInfo.

#### Saisie des données alphanumériques associées :

Saisir les données alphanumériques liées à la création du générateur conformément aux consignes de saisie figurant au chapitre 3 du document Structure des modèles mapinfo.odt.

#### Important :

Si plusieurs générateurs sont associés à une même servitude le champ NOM\_SUP devra être saisi de façon similaire pour tous les objets créés. En revanche le champ NOM\_GEN devra être saisi de façon distinct.

Pour différencier le type de représentation graphique du générateur dans GéoSup (inscrit ou classé), le champ CODE\_CAT doit être alimenté par un code :

- I3 pour les canalisations de gaz.

# 3.1.4 - Création de l'assiette

#### Précisions liées à GéoSUP :

1 seul type d'assiette est possible pour une sup I3 :

- une polyligne : correspondant à l'emprise de la canalisation de gaz.

#### **Numérisation :**
L'assiette d'une servitude I3 est égale au tracé du générateur. Une fois la numérisation des générateurs entièrement achevée, il conviendra donc de faire une copie du fichier I3\_SUP\_GEN.tab et de l'enregistrer sous le nom I3\_ASS.tab.

Modifier ensuite la structure du fichier I3 ASS.tab conformément aux consignes de saisie figurant au *chapitre 4* du document *Structure des modèles mapinfo.odt* tout en gardant les champs NOM\_SUP, CODE\_CAT, NOM\_GEN.

### Saisie des données alphanumériques associées :

Saisir les données alphanumériques liées aux générateurs conformément aux consignes de saisie figurant au *chapitre* 4 du document Structure des modèles mapinfo.odt.

Important :

Pour différencier le type de représentation graphique du générateur dans GéoSup, le champ CODE\_CAT doit être alimenté par un code :

- I3 pour les canalisations de gaz.

Pour différencier le type d'assiette dans GéoSup (canalisation de gaz), le champ TYPE\_ASS doit être en adéquation avec le type de catégorie saisi dans le champ CODE\_CAT :

- pour la catégorie I3 - canalisation de gaz le champ TYPE ASS doit être égale à Canalisation de gaz (respecter la casse).

### 3.1.5 - Lien entre la servitude et la commune

Ouvrir le fichier XX LIENS SUP COM.tab puis l'enregistrer sous le nom I3 SUP COM.tab.

Saisir toutes les communes impactées par l'emprise (assiette) de la servitude, conformément aux consignes de saisie figurant au chapitre 5 du document Structure des modèles mapinfo.odt.

## 3.2 - Données attributaires

Consulter le document de présentation au paragraphe "règles de nommage des objets" (page 6/11) ainsi que le modèle conceptuel SUP du CNIG et/ou le standard COVADIS SUP..

### 3.3 - Sémiologie

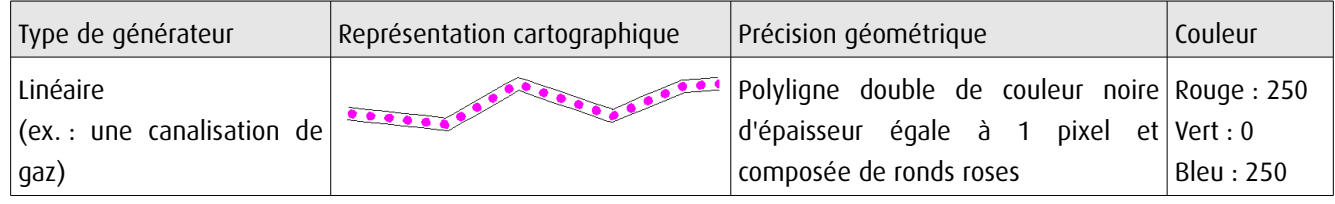

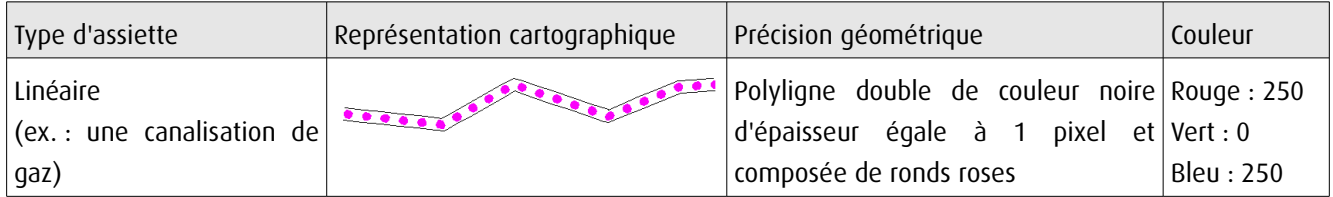

## 3.4 - Intégration dans GéoSup

Importer les fichiers MapInfo dans l'ordre suivant :

- les actes,
- les sup et les générateurs,
- les assiettes,
- les liens sup / communes,

conformément aux consignes figurant aux chapitres 4, 5, 6, et 7 du document Import\_GeoSup.odt.

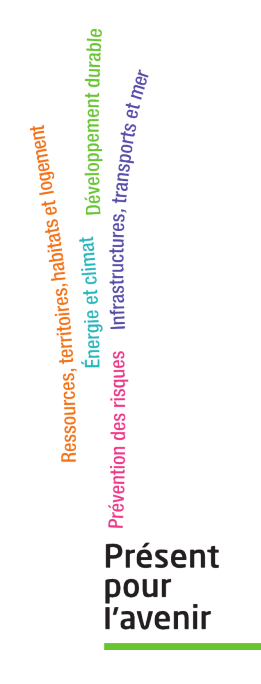

**Ministère de l'Écologie, du Développement durable, des Transports et du Logement** Direction générale de l'Aménagement, du Logement et de la Nature Arche Sud 92055 La Défense Cedex Département de l'Yonne

Commune de BRANCHES

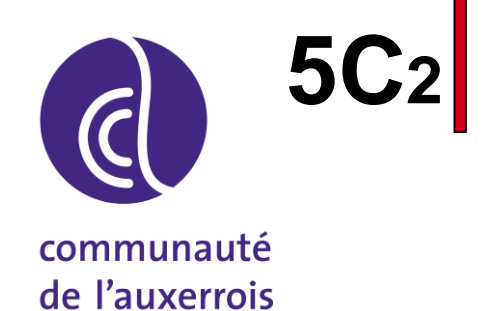

# PLAN LOCAL D'URBANISME

## Canalisation de gaz

Vu pour être annexé à la  $\vert$  cachet et signature : délibération

du\_\_\_\_\_\_\_\_\_\_\_\_\_\_\_\_\_\_

approuvant le Plan Local d'Urbanisme

POS approuvé le 01 décembre 1980

Prescription du PLU le 22 juin 2015

Dossier du PLU réalisé par :

**PERSPECTIVES** 2, rue de la Gare 10 150 CHARMONT s/B. Tél : 03.25.40.05.90. Mail : perspectives@perspectives-urba.com

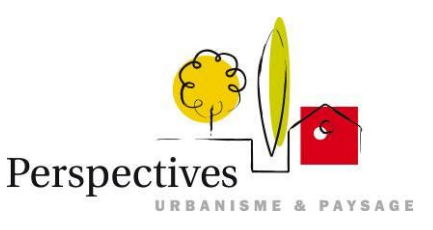

PLANETE VERTE - Agence Centre-Nord 42 bis, rue de la Paix 10 000 TROYES Tél : 03.25.40.55.74. Mail : planeteverte.troyes@orange.fr

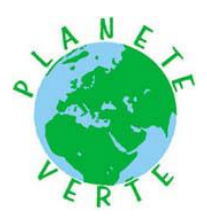

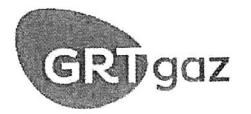

## FICHE DE PRESENTATION DES OUVRAGES IMPACTANT LE TERRITOIRE ET COORDONNEES de GRTgaz

Le territoire de la commune de BRANCHES est impacté par deux ouvrages de transport de gaz naturel, exploités par la société GRTgaz, dont les caractéristiques sont explicitées dans le tableau ci-dessous.

#### I. COORDONNEES de GRTgaz

Pour toute information ou demande relative à ces ouvrages ou pour l'application des différentes servitudes d'utilité publique associées, il sera nécessaire de se rapprocher du service :

> GRTgaz Pôle Exploitation Rhône Méditerranée Equipe Travaux Tiers et Urbanisme 33 rue Pétrequin BP 6407 69413 LYON Cedex 06 Téléphone: 04.78.65.59.59

En cas d'urgence ou d'incident sur nos ouvrages, un Numéro VERT est disponible 24h/24 : 0800 246 102

### **II. CANALISATIONS TRAVERSANT LE TERRITOIRE**

Cet ouvrage impacte le territoire à la fois pour les servitudes d'utilité publique d'implantation et de passage (voir fiche d'information sur les servitudes d'utilité publique de d'implantation et de passage) et pour les servitudes d'utilité publique d'effets (voir fiche d'information sur les servitudes d'utilité publique d'effets pour la maîtrise de l'urbanisation).

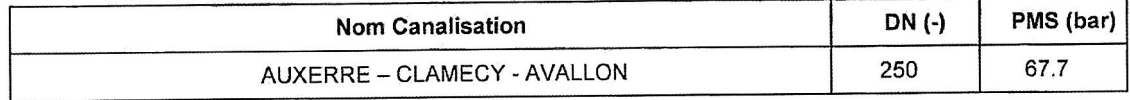

DN : Diamètre nominal (sans unité) ; PMS : Pression Maximale en Service

### Canalisation hors service hors gaz traversant le territoire

Cet ouvrage impacte le territoire uniquement pour les servitudes d'utilité publique d'implantation et de passage (voir fiche d'information sur les servitudes d'utilité publique d'implantation et de passage).

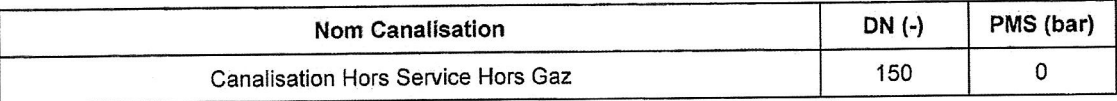

Page 4 sur 8

DN : Diamètre nominal (sans unité) ; PMS : Pression Maximale en Service

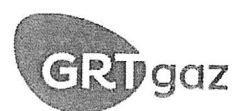

## FICHE D'INFORMATION SUR LES SERVITUDES D'UTILITE PUBLIQUE D'EFFETS POUR LA MAITRISE DE L'URBANISATION

#### Servitudes d'utilité publique d'effets

En application du Code de l'Environnement, chapitre V du Titre V et du Livre V, un arrêté préfectoral arrêté n°PREF-DCPP-SE-2017-0168 du 20/03/2017 instaure des servitudes d'utilité publique (SUP) d'effets pour la maitrise de l'urbanisation associées aux ouvrages de transport de gaz naturel haute pression.

Les servitudes portent sur les terrains situés à proximité de la canalisation jusqu'aux distances figurant dans le tableau suivant:

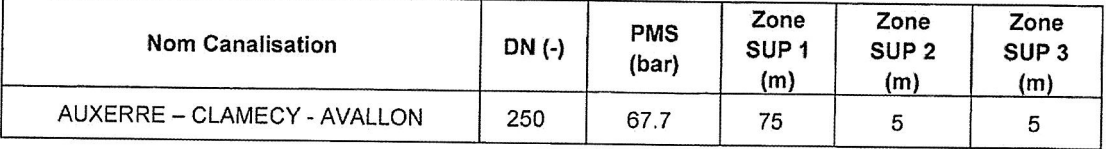

DN : Diamètre nominal (sans unité) ; PMS : Pression Maximale en Service

En application des dispositions de l'article R.555-30 du code de l'environnement, les règles de servitude sont les suivantes :

Zone SUP n°1 : La délivrance d'un permis de construire relatif à un établissement recevant du public susceptible de recevoir plus de 100 personnes et/ou à un immeuble de grande hauteur, est subordonnée à la fourniture d'une analyse de compatibilité.

Ainsi, cette analyse de compatibilité, mentionnée à l'article R. 431-16 du code de l'urbanisme, doit faire état de la compatibilité du projet de construction ou d'extension de l'ERP ou de l'IGH concerné, avec l'étude de dangers fournie par le gestionnaire de la canalisation (CERFA N° 15016\*01 : Formulaire de demande des éléments utiles de l'étude de dangers d'une canalisation de transport en vue d'analyser la compatibilité d'un projet d'établissement recevant du public (ERP) ou d'un projet d'immeuble de grande hauteur (IGH) avec cette canalisation).

La procédure d'analyse de la compatibilité de la construction ou de l'extension de l'ERP ou de l'IGH avec la canalisation est conduite en amont du dépôt de la demande du permis de construire. Il appartient en effet au demandeur d'obtenir les avis requis au titre de cette procédure. L'analyse de compatibilité jointe à la demande de permis de construire doit ainsi être accompagnée de l'avis favorable du transporteur. Cet avis peut être favorable sous réserve de réalisation de mesures de protection de la canalisation à la charge du pétitionnaire.

En cas d'avis défavorable du transporteur, l'avis favorable du préfet rendu au vu de l'expertise mentionnée au III de l'article R555-31 du code de l'environnement sera requis.

L'analyse de compatibilité est établie conformément aux dispositions de l'arrêté ministériel du 5 mars 2014 modifié.

L'article R.555-31 du code de l'environnement précise que : « Lorsque l'analyse de compatibilité prévoit des mesures particulières de protection de la canalisation, le maire ne peut autoriser l'ouverture de l'établissement recevant du public ou l'occupation de l'immeuble de grande hauteur qu'après réception d'un certificat de vérification de leur mise en place effective fourni par le transporteur concerné ».

Zone SUP n°2 : Est interdite l'ouverture d'un établissement recevant du public susceptible de recevoir plus de 300 personnes ou d'un immeuble de grande hauteur.

Zone SUP n°3 : Est interdite l'ouverture d'un établissement recevant du public susceptible de recevoir plus de 100 personnes ou d'un immeuble de grande hauteur.

SA au capital de 618 592 590 euros RCS Nanterre 440 117 620

Page 6 sur 8

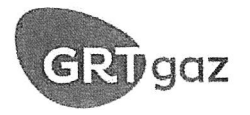

### FICHE D'INFORMATION SUR LES SERVITUDES D'UTILITE PUBLIQUE D'IMPLANTATION et DE PASSAGE

Les ouvrages indiqués dans la fiche de présentation ont été déclarés d'utilité publique.

Des conventions de servitudes amiables sont signées à la pose des ouvrages avec les propriétaires des parcelles traversées

Dans le cas général, est associée à l'ouvrage AUXERRE - CLAMECY - AVALLON, une bande de servitude. libre passage (non constructible et non plantable) de 6 mètres de largeur totale (4 mètres à droite et 2 mètres à gauche de l'axe de la canalisation en allant de CHAMPLAY à PERRIGNY).

Dans le cas général, est associée à l'ouvrage hors service hors gaz Ø 150 mm, une bande de servitude, libre passage (non constructible et non plantable) pouvant aller jusqu'à 20 mètres de largeur totale.

Dans cette bande de terrain (zone non aedificandi et non sylvandi) aussi appelée « bande étroite » ou « bande de servitudes fortes », GRTgaz est autorisé à enfouir dans le sol les canalisations avec les accessoires techniques nécessaires à leur exploitation ou leur protection, à construire en limite de parcelle cadastrale les bornes de délimitation et les ouvrages de moins d'un mètre carré de surface nécessaires à leur fonctionnement et à procéder aux enlèvements de toutes plantations, aux abattages, essartages et élagages des arbres et arbustes nécessités pour l'exécution des travaux de pose, de surveillance et de maintenance des canalisations et de leurs accessoires :

Dans cette bande, les constructions, la modification du profil du terrain, les plantations d'arbres ou arbustes potentiellement de plus de 2,7 mètres de hauteur et toutes pratiques culturales dépassant plus de 0,6 mètres de profondeur sont interdites. De même, la pose de branchements en parallèle à nos ouvrages dans la bande de servitude est interdite.

Dans une bande appelée également « bande large » ou « bande de servitudes faibles », dans laquelle est incluse la bande étroite, GRTgaz est autorisé à accéder en tout temps au dit terrain notamment pour l'exécution des travaux nécessaires à la construction, l'exploitation, la maintenance et l'amélioration continue de la sécurité des canalisations. Cette bande peut aller jusqu'à 40 mètres.

En application des articles L.151-43 et L.152-7 ainsi que l'article R.151-51 du Code de l'Urbanisme, ces servitudes d'utilité publique doivent être mentionnées sur la liste des servitudes des documents d'urbanisme et des éléments graphiques associés.

Nous rappelons également que :

· pour les secteurs du PLU relatifs aux Espaces Boisés Classés (existants ou à venir), il est impératif d'exclure de ceux-ci la bande de servitudes fortes.

selon le Décret n°67-886 du 07/10/1967 et la jurisprudence : "...il est à noter que même lorsqu'elles résultent de conventions amiables, sur tout ou partie de leur tracé, les servitudes sont considérées comme étant d'utilité publique si la canalisation a été déclarée d'intérêt général ou d'utilité publique... Elles doivent donc systématiquement être annexées aux PLU, sans qu'il soit nécessaire de recourir aux formalités légales d'institution des servitudes."

SA au capital de 618 592 590 euros RCS Nanterre 440 117 620

Page 5 sur 8

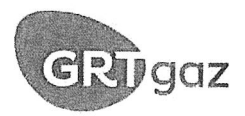

En application des dispositions de l'article R.555-30-1 du Code de l'environnement, le maire doit informer GRTgaz de toute demande de permis de construire, de certificat d'urbanisme opérationnel ou de permis d'aménager concernant un projet situé dans la zone SUP1.

GRTgaz conseille d'étendre cette pratique à tout projet de travaux relevant d'une simple déclaration préalable dès lors qu'il prévoit une extension de construction ou des terrassements en direction d'un ouvrage GRTgaz, afin de détecter une éventuelle incompatibilité avant l'envoi par le responsable de projet des DT-DICT imposées par le code de l'environnement (Livre V - Titre V - Chapitre IV).

Il en va de même pour les autorisations de travaux, au titre des articles R.122-22 et R.123-22 du code de la construction et de l'habitation.

### Prise en compte dans les documents d'urbanisme et dans les orientations de développement

En application des articles L.151-43 et L.152-7 ainsi que l'article R.151-51 du Code de l'Urbanisme, ces servitudes d'utilité publique doivent être mentionnées sur la liste des servitudes des documents d'urbanisme et des éléments graphiques associés. La zone SUP 1 doit également apparaître dans les documents graphiques du règlement des zones U, AU, A et N en application de l'article R.151-34 du code de l'urbanisme.

GRTgaz s'efforce de faire le maximum pour garantir la sécurité de ses ouvrages en choisissant des tracés limitant l'impact potentiel de la canalisation sur son environnement.

GRTgaz ne souhaite donc pas, dans ces zones de servitudes d'utilité publique d'effets, donner un avis favorable à la réalisation de projets d'urbanisme, qu'il conviendra d'éloigner autant que possible des ouvrages ci-dessus visés.

En complément de l'effet direct de ces servitudes d'utilité publique d'effets sur les ERP et IGH, il conviendra de veiller à toute évolution en matière d'urbanisme afin de limiter l'exposition des riverains aux risques résiduels occasionnés par les canalisations.

En effet, l'article L.101-2 du code de l'urbanisme précise que « l'action des collectivités publiques en matière d'urbanisme vise à atteindre [...] l'équilibre entre [...] la prévention des risques naturels prévisibles, des risques miniers, des risques technologiques, des pollutions et des nuisances de toute nature ».

Aussi, l'attention doit être attirée sur les risques potentiels que présentent les ouvrages et inciter à la vigilance en matière de maîtrise de l'urbanisation dans ces zones. Les projets de rénovation, de développement urbain et autres orientations d'aménagements doivent être cohérents avec cette préoccupation et si possible privilégier des zones non impactées par nos ouvrages.

Ainsi, il convient d'éviter la création de zone à urbaniser dans les SUP des ouvrages GRTgaz et la densification des zones déjà ouvertes à l'urbanisation.

Cette préoccupation globale doit être intégrée dans la réflexion de l'évolution du territoire et retranscrite dans les documents d'urbanisme, notamment dans le rapport de présentation, le règlement et le PADD.

### Implantation d'Installation Classée pour la Protection de l'Environnement (ICPE) à proximité de nos ouvrages

Dans le cadre de l'instruction d'un permis de construire pour une ICPE, le Maître d'ouvrage de l'ICPE doit tenir compte, notamment dans l'Etude de Dangers, de l'existence des ouvrages de transport de gaz et prévoir toutes dispositions afin qu'un incident ou un accident au sein de l'ICPE n'ait pas d'impact sur les ouvrages GRTgaz.

Page 7 sur 8

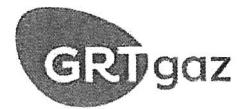

### FICHE DE RAPPEL DE LA REGLEMENTATION **ANTI-ENDOMMAGEMENT**

Les collectivités territoriales sont un acteur clé de la prévention de l'endommagement des réseaux lors de travaux et peuvent être concernées à plusieurs titres, notamment :

- exploitant de réseaux en propre ;  $\bullet$
- maître d'ouvrage lorsque vous avez des projets de travaux ;
- exécutant de travaux lorsque vos services techniques entreprennent eux-mêmes la réalisation de travaux.

Pour plus d'information sur cette réglementation, merci de consulter le site internet du guichet unique des réseaux : www.reseaux-et-canalisations.gouv.fr

Il est également à noter que chaque mairie doit fournir un accès internet au guichet unique des réseaux, ou tenir à disposition de ses administrés qui n'auraient pas de connexion internet, une liste exhaustive et les coordonnées des exploitants d'ouvrages implantés sur son territoire (service offert par le guichet unique sur demande de la mairie).

Plus particulièrement, le Code de l'Environnement - Livre V - Titre V - Chapitre IV impose à tout responsable d'un projet de travaux, sur le domaine public comme dans les propriétés privées, de consulter le Guichet Unique des réseaux (téléservice www.reseaux-et-canalisations.gouv.fr) afin de prendre connaissance des noms et adresses des exploitants de réseaux présents à proximité de son projet, puis de leur adresser une Déclaration de projet de Travaux (DT).

Les exécutants de travaux doivent également consulter le Guichet Unique des réseaux et adresser aux exploitants s'étant déclarés concernés par le projet une Déclaration d'Intention de Commencement de Travaux (DICT).

Conformément à l'article R.554-26 du Code de l'Environnement, lorsque le nom de GRTgaz est indiqué en réponse à la consultation du Guichet Unique des réseaux, les travaux ne peuvent être entrepris tant que GRTgaz n'a pas répondu à la DICT et repéré ses ouvrages lors d'un rendez-vous sur site.

SA au capital de 618 592 590 euros RCS Nanterre 440 117 620

Page 8 sur 8

de numérisation

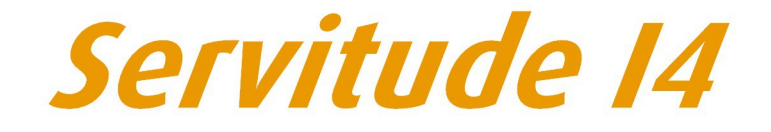

Servitude au voisinage d'une ligne électrique aérienne ou souterraine

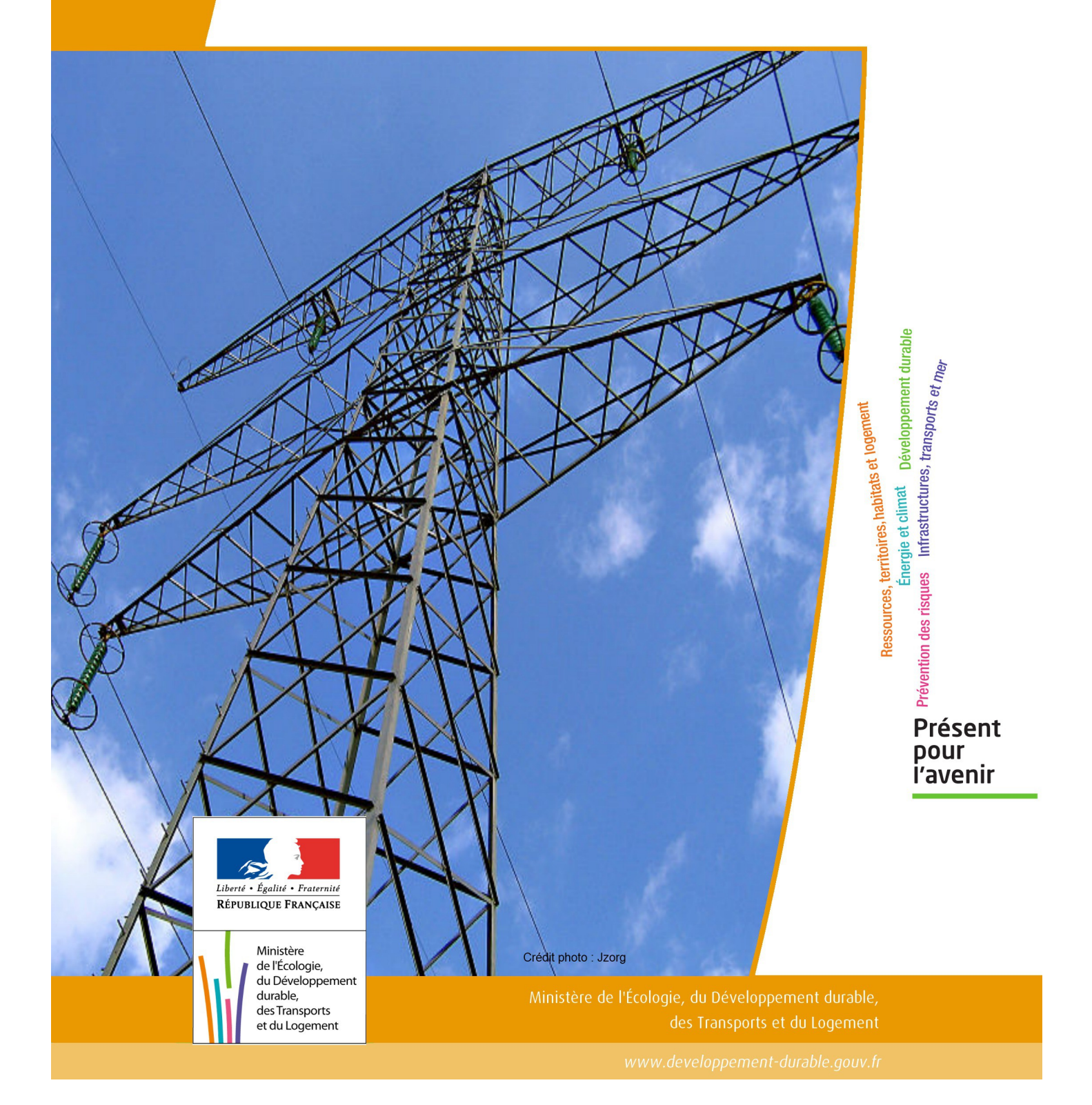

## SERVITUDE DE TYPE I4

### **SERVITUDE RELATIVE AU TRANSPORT D'ENERGIE ELECTRIQUE**

Servitudes reportées en annexe de l'article R. 126-1 du Code de l'urbanisme dans les rubriques :

### II - Servitudes relatives à l'utilisation de certaines ressources et équipements A - Énergie a) Électricité et gaz

## **1 - Fondements juridiques**

## 1.1 - Définition

Il s'agit de deux catégories de servitudes instituées par la loi du 15 juin 1906 sur les distributions d'énergie.

### a) Les servitudes prévues aux alinéas 1°, 2°, 3° et 4° de l'article 12 concernant toutes les distributions d'énergie électrique :

- servitude d'ancrage permettant d'établir à demeure des supports et ancrages pour conducteurs aériens d'électricité, soit à l'extérieur des murs ou façades donnant sur la voie publique, soit sur les toits et terrasses des bâtiments,

- servitude de surplomb permettant de faire passer les conducteurs d'électricité au-dessus des propriétés privées,

- servitude de passage ou d'appui permettant d'établir à demeure des canalisations souterraines, ou des supports pour conducteurs aériens, sur des terrains privés non bâtis, qui ne sont pas fermés de murs ou autres clôtures équivalentes,

- servitude d'élagage et d'abattage d'arbres permettant de couper les arbres et branches d'arbres qui, se trouvant à proximité des conducteurs aériens d'électricité, gênent leur pose ou pourraient, par leur mouvement ou leur chute, occasionner des courts-circuits ou des avaries aux ouvrages.

Il s'agit de servitudes n'entraînant aucune dépossession du propriétaire qui conserve le droit de démolir, réparer, surélever, de clore ou de bâtir, sous réserve de prévenir le concessionnaire un mois avant de démarrer les travaux.

### b) Les périmètres instaurés en application de l'article 12 bis de part et d'autre d'une ligne électrique aérienne de tension supérieure ou égale à 130 kilovolts et à l'intérieur desquels :

### - sont interdits :

- des bâtiments à usage d'habitation,
- des aires d'accueil des gens du voyage,

• certaines catégories d'établissements recevant du public : structures d'accueil pour personnes âgées et personnes handicapées, hôtels et structures d'hébergement, établissements d'enseignement, colonies de vacances, établissements sanitaires, établissements pénitentiaires, établissements de plein air.

### - peuvent être interdits ou soumis à prescriptions :

• d'autres catégories d'établissements recevant du public,

• des installations classées pour la protection de l'environnement soumises à autorisation et fabriquant, utilisant ou stockant des substances comburantes, explosibles, inflammables ou combustibles,

sans toutefois qu'il puisse être fait obstacle à des travaux d'adaptation, de réfection ou d'extension de l'existant sous réserve néanmoins de ne pas augmenter la capacité d'accueil d'habitants dans le périmètre des servitudes.

## 1.2 - Références législatives et réglementaires

### Chronologie des textes :

- loi du 15 juin 1906 (art. 12) sur les distributions d'énergie,

- décret du 3 avril 1908 portant RAP pour l'application de la loi du 15 juin 1906 sur les distributions d'énergie élec trique (abrogé par le décret du 29 juillet 1927),

- décret du 24 avril 1923 portant RAP pour l'application de la loi du 15 juin 1906 en ce qui concerne les concessions de transport d'énergie électrique à haute tension accordées par l'État (abrogé par le décret du 29 juillet 1927),

- loi de finances du 13 juillet 1925 (art. 298),

- décret du 29 juillet 1927 portant RAP pour l'application de la loi du 15 juin 1906 sur les distributions d'énergie(art. 52 et 53 modifiés concernant l'enquête relative aux servitudes de l'article 12) (abrogé par le décret 50-640),

- loi n° 46-628 du 8 avril 1946 (art. 35) modifiée, sur la nationalisation de l'électricité et du gaz,

- décret n°50-640 du 7 juin 1950 portant RAP pour l'application de l'article 35 de la loi du 8 avril 1946 sur la nationalisation de l'électricité et du gaz, en ce qui concerne la procédure de DUP en matière d'électricité et de gaz et pour l'établissement des servitudes prévues par la loi. (abrogés par le décret 70-492 ),

- décret n°67-886 du 6 octobre 1967 portant RAP pour l'application de la loi du 15 juin 1906 sur les distributions d'énergie et de la loi du 16 octobre 1919 relative à l'utilisation de l'énergie hydraulique (art. 1 à 4 relatifs aux conventions de reconnaissance des servitudes de l'article 12),

- décret n° 70-492 du 11 juin1970 pris pour l'application de l'article 35 modifié de la loi du 8 avril 1946 concernant la procédure de déclaration d'utilité publique des travaux d'électricité et de gaz qui ne nécessitent que l'établissement de servitudes ainsi que les conditions d'établissement des dites servitudes, modifié par :

• décret n°85-1109 du 15 octobre 1985 modifiant le décret du 11 juin 1970,

• décret n° 93-629 du 25 mars 1993 modifiant le décret du 11 juin 1970,

• décret n°2004-835 du 19 août 2004 relatif aux servitudes d'utilité publique prévues par l'article 12bis de la loi du 15juin 1906 sur les distributions d'énergie,

• décret n° 2009-368 du 1er avril 2009 relatif aux ouvrages électriques à haute et très haute tension réalisés en technique souterraine.

- loi 2000-1208 du 13 décembre 2000 relative à la solidarité et au renouvellement urbains (art. 5) introduisant un article 12bis dans la loi du 15 juin 1906.

Textes de référence en vigueur :

- loi du 15 juin 1906 (art. 12 et 12bis) modifiée,
- loi de finances du 13 juillet 1925 (art. 298),
- loi n° 46-628 du 8 avril 1946 (art. 35) modifiée,
- décret n°67-886 du 6 octobre 1967 (art. 1 à 4 ),
- décret n° 70-492 du 1 juin 1970 modifié.

### 1.3 - Bénéficiaires et gestionnaires

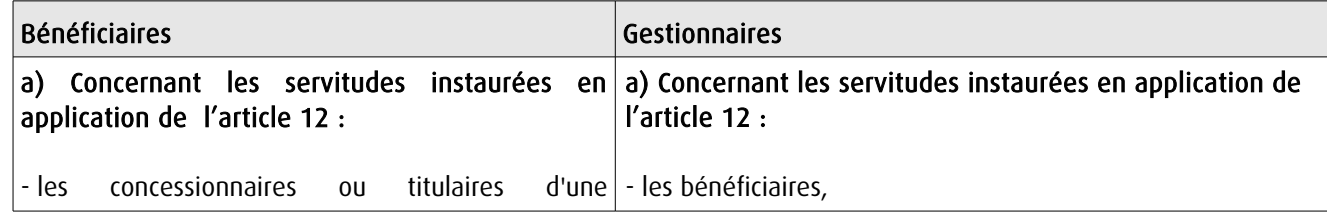

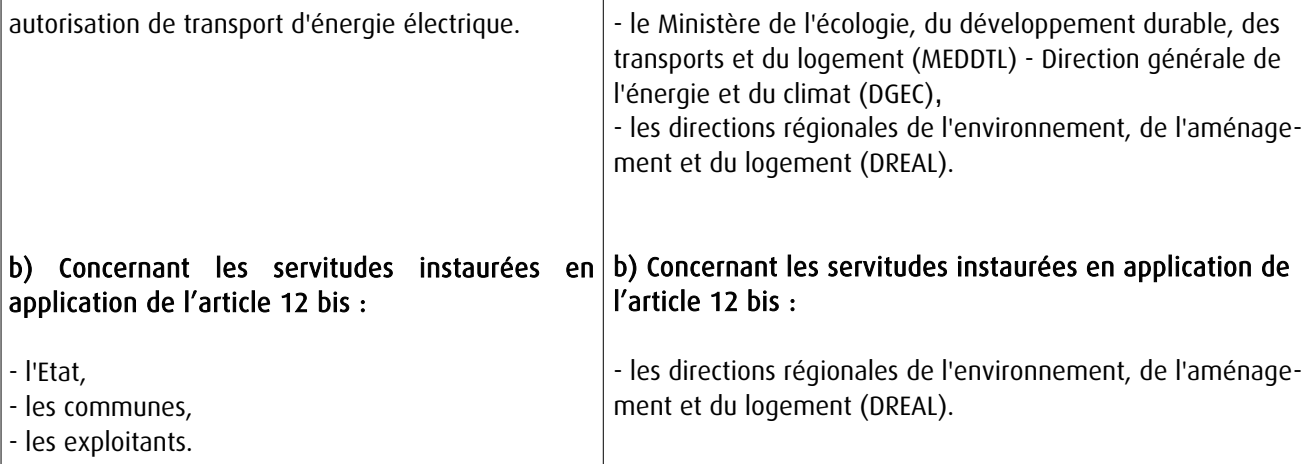

## 1.4 - Procédure d'instauration de modification ou de suppression

### Procédure d'instauration :

### a) Concernant les servitudes instaurées en application de l'article 12 :

### I – Champ d'application

Les servitudes prévues aux alinéas 1°, 2°, 3° et 4° de l'article 12 peuvent bénéficier :

- aux distributions d'énergie électrique déclarées d'utilité publique, la DUP étant prononcée en vue de l'exercice de servitudes sans recours à l'expropriation et dans les conditions suivantes :

### • pour des ouvrages d'alimentation générale ou de distribution aux services publics et si tension < 63kV :

- sur production notamment d'une carte au 1/10000 comportant le tracé des lignes projetées et l'emplacement des autres ouvrages principaux existants ou à créer, tels que les postes de transformation

- sans enquête publique,
- avec éventuelle étude d'impact soumise à simple consultation,
- par arrêté du préfet du département ou arrêté conjoint des préfets des départements concernés,
- si désaccord entre les préfets, par arrêté du ministre chargé de l'électricité.

### • pour des lignes directes de tension < 63kV :

- sur production notamment d'une carte au 1/10000 comportant le tracé des lignes projetées ainsi que l'emplacement et l'identité des exploitants des autres ouvrages principaux existants ou à créer, tels que les postes de transformation

- avec éventuelle étude d'impact
- après enquête publique conformément au code de l'expropriation
- par arrêté du préfet du département ou arrêté conjoint des préfets des départements concernés

### • pour toutes les lignes et ouvrages de tension > ou = 63 kV, mais < 225kV :

- sur production d'une carte au 1/25000 (1/50000 avant le décret n°85-1109) comportant le tracé des lignes projetées et l'emplacement des autres ouvrages principaux existant ou à créer, tels que les postes de transformation avec, pour les lignes directes, indication de l'identité de leurs exploitants, - au vu d'une étude d'impact,

- après enquête publique conformément au code de l'environnement, à l'exception des liaisons souterraines < 225kV,

- par arrêté du préfet du département ou arrêté conjoint des préfets des départements concernés,

- si désaccord entre les préfets, par arrêté du ministre chargé de l'électricité ou par arrêté conjoint du ministre chargé de l'électricité et du ministre chargé de l'urbanisme si la DUP emporte mise en compatibilité du document d'urbanisme.

• pour toutes les lignes et ouvrages de tension > ou = 225kV :

- sur production d'une carte au 1/25 000 (1/50 000 avant le décret n°85-1109) comportant le tracé des lignes projetées et l'emplacement des autres ouvrages principaux existant ou à créer, tels que les postes de transformation avec, pour les lignes directes, indication de l'identité de leurs exploitants, - au vu d'étude d'impact,

- sur demande adressée au ministre chargé de l'électricité qui transmet, pour instruction, au préfet du département ou à un préfet coordonnateur si plusieurs départements concernés,

- après enquête publique conformément au code de l'environnement, à l'exception des liaisons souterraines de tension = 225kV et d'une longueur < ou = 15 km,

- par arrêté du ministre chargé de l'électricité ou arrêté conjoint du ministre chargé de l'électricité et du ministre chargé de l'urbanisme si la DUP emporte mise en compatibilité du document d'urbanisme.

- aux distributions d'énergie électrique placées sous le régime de la concession ou de la régie, non déclarées d'utilité publique mais réalisées avec le concours financier de l'État, des départements, des communes, des syndicats de communes , le bénéfice des servitudes de l'article 12 leur étant accordé sous les conditions suivantes :

• sans DUP, en application de l'article 298 de la loi de finances du 13 juillet 1925,

• sous réserve d'une DUP, s'agissant de la servitude d'appui prévue par l'alinéa 3° de l'article 12, lorsque l'emprise des supports dépasse 1m².

### II - Mode d'établissement

- à l'initiative du demandeur, après notification des travaux projetés directement aux propriétaires des fonds concernés par les ouvrages

- par convention amiable entre demandeur et propriétaires concernés par l'une ou l'autre des servitudes

- à défaut, par arrêté préfectoral pris :
	- sur requête adressée au préfet précisant la nature et l'étendue des servitudes à établir,

• au vu d'un plan et un état parcellaire par commune indiquant les propriétés qui doivent être atteintes par les servitudes,

- après approbation par le préfet du projet de détail des tracés de lignes,
- après enquête publique.

et notifié au demandeur, à chaque exploitant et à chaque propriétaire concerné.

### b) Concernant les servitudes instaurées en application de l'article 12 bis :

La procédure d'institution est conduite par le préfet de département et les servitudes sont instaurées :

- sur production notamment d'un plan parcellaire délimitant le périmètre d'application des servitudes,

- après enquête publique conformément au code de l'expropriation,

- arrêté préfectoral emportant déclaration d'utilité publique des servitudes de l'article 12bis à l'intérieur du périmètre délimité.

### Procédure de suppression :

La suppression de tout ou partie des servitudes instaurées en application de l'article 12bis est prononcée par arrêté préfectoral.

## 1.5 - Logique d'établissement

### 1.5.1 - Les générateurs

a) Les générateurs des servitudes prévues à l'article 12 sont l'ensemble des installations de distribution d'énergie électrique, notamment :

- les conducteurs aériens d'électricité,
- les canalisations souterraines de transport d'électricité,
- les supports de conducteurs aériens,
- des ouvrages, tels que les postes de transformation, etc...

### b) Les générateurs des servitudes instaurées en application de l'article 12 bis sont :

- des lignes électriques aériennes de tension supérieure ou égale à 130 kilovolts.

### 1.5.2 - Les assiettes

### a) Concernant les servitudes instaurées en application de l'article 12 :

Assiette de la servitude prévue à l'alinéa 1° :

- murs ou façades donnant sur une voie publique,

- toits et terrasses de bâtiments accessibles de l'extérieur.

Assiette de la servitude prévue aux alinéas 2° et 4° :

- le tracé de la ligne électrique

Assiette de la servitude prévue à l'alinéa 3° :

- le tracé de la canalisation souterraine,
- l'emprise du support du conducteur aérien.

### b) Concernant les servitudes instaurées en application de l'article 12 bis :

L'assiette est constituée par un périmètre incluant au maximum :

- des cercles dont le centre est constitué par l'axe vertical des supports de la ligne et dont le rayon est égal à :

- 30 mètres (40 mètres pour des lignes de tension > ou = 350 kV),
- ou à la hauteur des supports si celle-ci est supérieure.

- une bande délimitée par la projection verticale au sol des câbles de la ligne électrique lorsqu'ils sont au repos,

- des bandes d'une largeur de 10 mètres, portée à 15 mètres pour des lignes de tension > ou = 350 kV, de part et d'autre du couloir prévu au 2°.

## **2 - Bases méthodologiques de numérisation**

## 2.1 - Définition géométrique

### 2.1.1 - Les générateurs

Le générateur est l'axe d'une ligne électrique et ses supports, ou d'une canalisation souterraine d'électricité.

Méthode : identifier la ligne électrique par un repérage visuel et la représenter en linéaire.

### 2.1.2 - Les assiettes

L'assiette est systématiquement confondue avec le générateur, par duplication.

Sa représentation graphique doit cependant la différencier du générateur, et distinguer par ailleurs lignes aériennes et lignes souterraines.

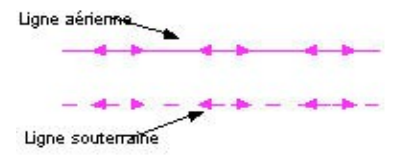

## 2.2 - Référentiels géographiques et niveau de précision

Référentiels : La construction graphique du générateur et de l'assiette peut s'établir préférentiellement à partir du référentiel à grande échelle (couche transport-énergie / ligne électrique de la BDTopo).

Scan25 ou référentiel à grande échelle (topographique ou parcellaire)

Précision : Échelle de saisie maximale, le cadastre Échelle de saisie minimale, le 1/25000 Métrique ou déca-métrique suivant le référentiel.

## **3 - Numérisation et intégration**

## 3.1 - Numérisation dans MapInfo

### 3.1.1 - Préalable

Télécharger à partir du site du PND Urbanisme (http://ads.info.application.i2/rubrique.php3?id\_rubrique=178) les documents suivants :

- la documentation sur la structure des fichiers MapInfo,

- les modèles de fichiers MapInfo (actes, générateurs, assiettes, liens sup / communes).

### 3.1.2 - Saisie de l'acte

Ouvrir le fichier modèle XX\_ACT.tab puis l'enregistrer sous le nom I4\_ACT.tab.

Saisir les données alphanumériques liées aux actes conformément aux consignes de saisie figurant au *chapitre 2* du document Structure des modèles mapinfo.odt.

### 3.1.3 - Numérisation du générateur

### Recommandations :

Privilégier :

- la numérisation au niveau départementale et non à la commune (une ligne électrique traverse généralement plusieurs communes d'un point a vers un point b),

- la numérisation à partir de la Bd Topo (couche transport énergie).

### Précisions liées à GéoSUP :

1 seul type de générateur est possible pour une sup I4 :

- une polyligne : correspondant au tracé de la ligne électrique aérienne ou souterraine.

Remarque :

Plusieurs générateurs sont possibles pour une même servitude I4 (ex. : départ de plusieurs lignes électriques à partir d'un centre : aériennes ou souterraines)

### Numérisation :

Ouvrir le fichier XX\_SUP\_GEN.tab puis l'enregistrer sous le nom I4\_SUP\_GEN.tab.

Si le générateur est tracé de façon continu :

- dessiner la ligne électrique à l'aide de l'outil polyligne  $\Box$  (trait continu, couleur noir, épaisseur 1 pixel).

Si le générateur est tracé de façon discontinu :

- dessiner les portions de lignes électriques à l'aide de l'outil polyligne  $\Box$  (trait continu, couleur noir, épaisseur 1 pixel) puis assembler les en utilisant l'option Objets / Assembler. Penser ensuite à compacter la table MapInfo.

Si plusieurs générateurs sont associés à une même servitude :

- dessiner les différents générateurs à l'aide de l'outil précédemment cité puis assembler les en utilisant l'option Objets / Assembler. Penser ensuite à compacter la table MapInfo.

### Saisie des données alphanumériques associées :

Saisir les données alphanumériques liées à la création du générateur conformément aux consignes de saisie figurant au chapitre 3 du document Structure des modèles mapinfo.odt.

Important :

Si plusieurs générateurs sont associés à une même servitude le champ NOM SUP devra être saisi de façon similaire pour tous les objets créés. En revanche le champ NOM\_GEN devra être saisi de façon distinct.

Pour différencier le type de représentation graphique du générateur dans GéoSup (souterraine ou aérienne), le champ CODE\_CAT doit être alimenté par 2 sous codes :

- I4\_A pour les lignes électriques aériennes,

- 14 S pour les lignes souterraines.

### 3.1.4 - Création de l'assiette

### Précisions liées à GéoSUP :

1 seul type d'assiette est possible pour une sup I4 :

- une polyligne : correspondant à l'emprise de la ligne électrique.

### Numérisation :

L'assiette d'une servitude I4 est égale au tracé du générateur. Une fois la numérisation des générateurs entièrement achevée, il conviendra donc de faire une copie du fichier I4\_SUP\_GEN.tab et de l'enreqistrer sous le nom I4 ASS.tab.

Modifier ensuite la structure du fichier I4 ASS.tab conformément aux consignes de saisie figurant au *chapitre 4* du document *Structure des modèles mapinfo.odt* tout en gardant les champs NOM\_SUP, CODE\_CAT, NOM\_GEN.

### Saisie des données alphanumériques associées :

Saisir les données alphanumériques liées aux générateurs conformément aux consignes de saisie figurant au *cha*pitre 4 du document Structure des modèles mapinfo.odt.

### Important :

Pour différencier le type de représentation graphique du générateur dans GéoSup (souterraine ou aérienne), le champ CODE\_CAT doit être alimenté par 2 sous codes :

- I4\_A pour les lignes électriques aériennes,

- 14 S pour les lignes souterraines.

Pour différencier le type d'assiette dans GéoSup (souterraine ou aérienne), le champ TYPE\_ASS doit être en adéquation avec le type de catégorie saisi dans le champ CODE\_CAT :

- pour la catégorie I4\_A - ligne électrique aérienne le champ TYPE\_ASS doit être égale à Ligne électrique aérienne (respecter la casse).,

- pour la catégorie I4 S - ligne électrique souterraine le champ TYPE ASS doit être égale à Ligne électrique souterraine (respecter la casse)..

### 3.1.5 - Lien entre la servitude et la commune

Ouvrir le fichier XX LIENS SUP COM.tab puis l'enregistrer sous le nom I4 SUP COM.tab.

Saisir toutes les communes impactées par l'emprise (assiette) de la servitude, conformément aux consignes de saisie figurant au chapitre 5 du document Structure des modèles mapinfo.odt.

## 3.2 - Données attributaires

Consulter le document de présentation au paragraphe "règles de nommage des objets" (page 6/11) ainsi que le modèle conceptuel SUP du CNIG et/ou le standard COVADIS SUP.

## 3.3 - Sémiologie

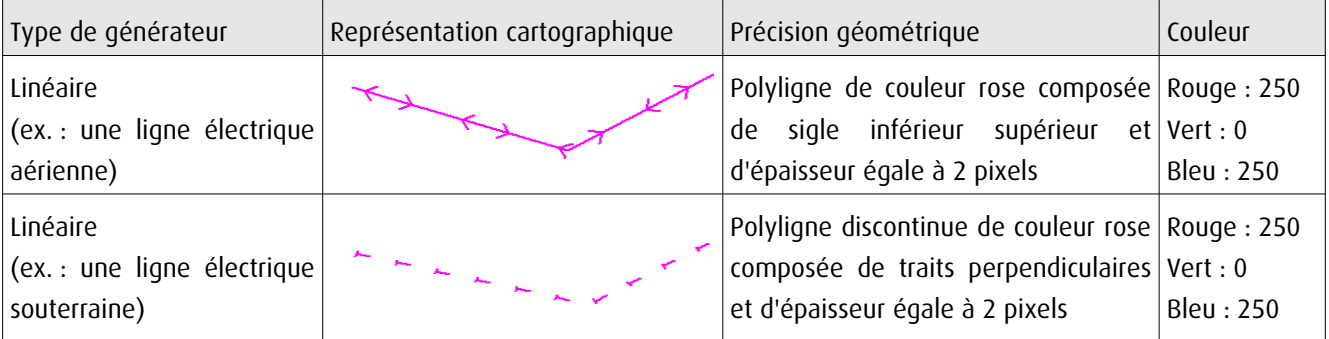

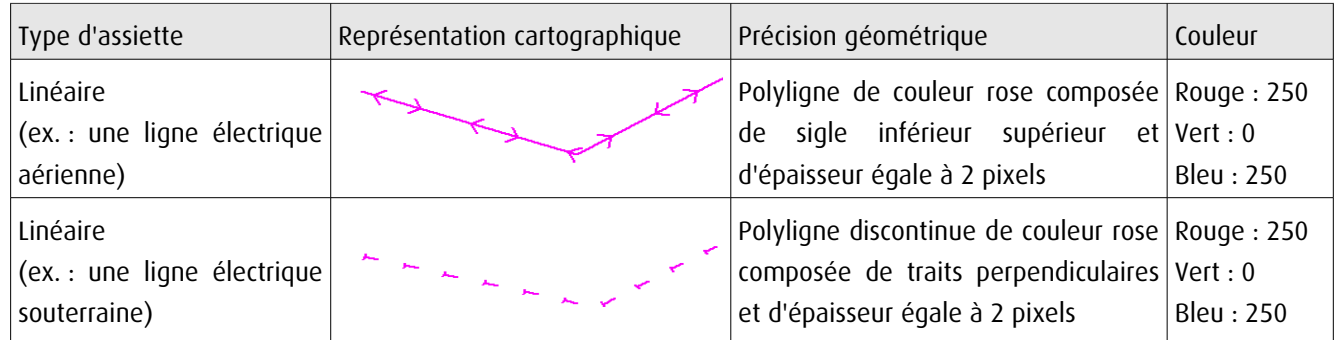

## 3.4 - Intégration dans GéoSup

Importer les fichiers MapInfo dans l'ordre suivant :

- les actes,
- les sup et les générateurs,
- les assiettes,
- les liens sup / communes.

conformément aux consignes figurant aux chapitres 4, 5, 6, et 7 du document Import\_GeoSup.odt.

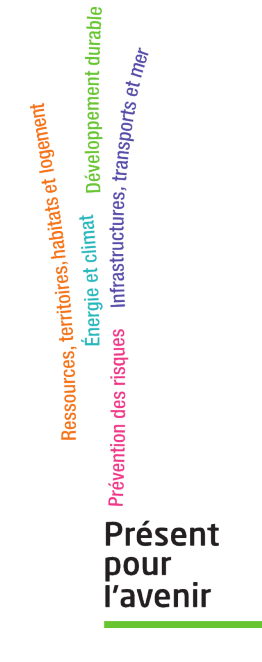

**Ministère de l'Écologie, du Développement durable, des Transports et du Logement** Direction générale de l'Aménagement, du Logement et de la Nature Arche Sud 92055 La Défense Cedex de numérisation

# Servitude PT1

Servitudes de protection des centres de réception radioélectriques contre les perturbations électromagnétiques

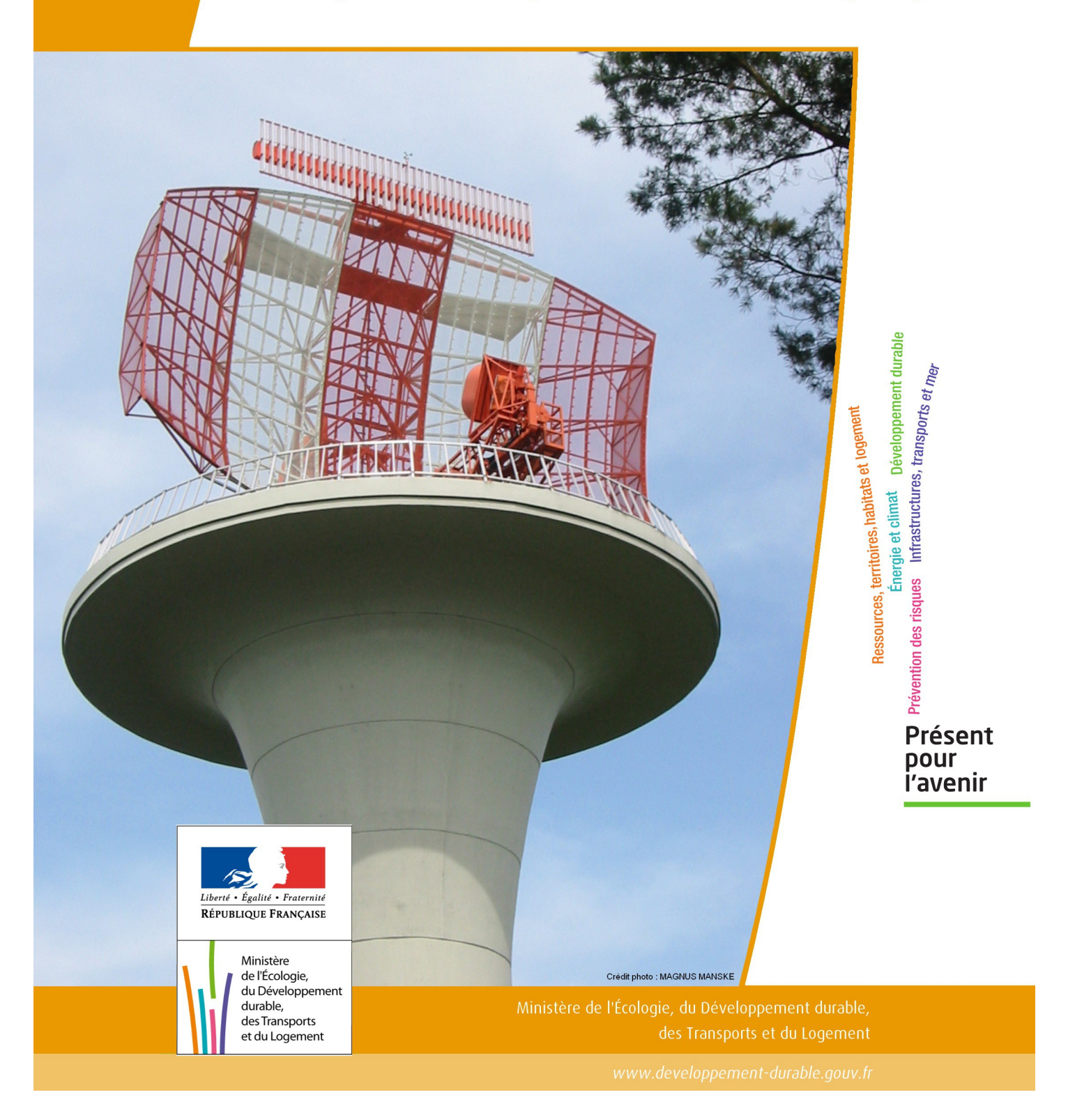

# SERVITUDES DE TYPE PT1

## **SERVITUDES DE PROTECTION DES CENTRES DE RECEPTION RADIOELECTRIQUES CONTRE LES PERTURBATIONS ELECTROMAGNETIQUES**

Servitudes reportées en annexe de l'article R. 126-1 du Code de l'urbanisme dans les rubriques :

### II – Servitudes relatives à l'utilisation de certaines ressources et équipements E – Télécommunications

## **1 - Fondements juridiques.**

## 1.1 - Définition.

Afin d'assurer le bon fonctionnement des réseaux, des servitudes sont instituées en application des articles L. 57 à L. 62-1 du code des postes et des communications électroniques afin de protéger les centres radioélectriques contre les perturbations électromagnétiques pouvant résulter du fonctionnement de certains équipements, notamment électriques.

Il convient de distinguer deux régimes :

- les servitudes instituées au bénéfice des centres radioélectriques concernant la défense nationale ou la sécurité publique (articles L.57 à L.62 du code des postes et des communications électroniques);

- les servitudes instituées au bénéfice des centres radioélectriques appartenant à des opérateurs privés (article L.62-1 du code des postes et des communications électroniques). Cependant, en l'absence de décret d'application de l'article L.62-1 du code des postes et des communications électroniques, les exploitants des réseaux de communications élec troniques ouverts au public ne peuvent bénéficier de servitudes radioélectriques à ce jour.

La servitude a pour conséquence :

- l'obligation de faire cesser les perturbations électromagnétiques : Tout propriétaire ou usager d'une installation électrique produisant ou propageant des perturbations gênant l'exploitation d'un centre de réception est tenu de se conformer aux dispositions qui lui seront indiquées par le ministre en charge de l'exploitation ou du contrôle du centre en vue de faire cesser le trouble;

- l'interdiction faite, dans les zones de protection radioélectrique, aux propriétaires ou usagers d'installations électriques de produire ou de propager des perturbations se plaçant dans la gamme d'ondes radioélectriques reçues par le centre et présentant pour les appareils du centre un degré de gravité supérieur à la valeur compatible avec son ex ploitation;

- l'interdiction, dans les zones de garde radioélectrique, de mettre en service du matériel électrique susceptible de perturber les réceptions radioélectriques ou d'y apporter des modifications sans l'autorisation du ministre en charge de l'exploitation du centre.

## 1.2 - Références législatives et réglementaires.

### Textes en vigueur :

- Articles L. 57 à L. 62-1 du code des postes et des communications électroniques,

- Article L. 5113-1 du code de la défense,

- Articles R. 27 à R. 39 du code des postes et des communications électroniques,

- Arrêté du 21 août 1953 modifié relatif à l'établissement de la liste et des caractéristiques du matériel électrique dont la mise en service, la modification ou la transformation sont soumises à autorisation préalable dans les zones de garde radioélectrique.

## 1.3 - Bénéficiaires et gestionnaires.

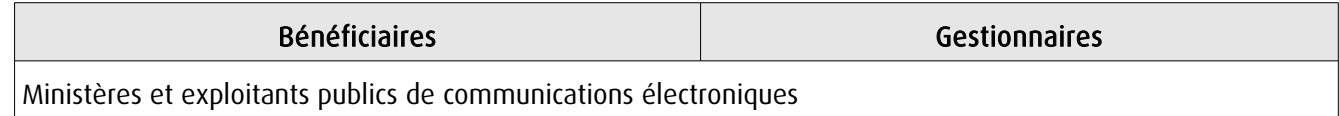

## 1.4 - Procédures d'instauration, de modification ou de suppression.

### Servitudes instituées au bénéfice des centres radioélectriques concernant la défense nationale ou la sécurité publique :

- Demande du ministre intéressé ou de l'exploitant public de communications électroniques.;
- Arrêté préfectoral désignant les communes sur le territoire desquelles les agents qualifiés sont autorisés à procéder
- à une étude préliminaire;
- Enquête publique de droit commun;
- Avis de l'Agence nationale des fréquences (ANFR);
- Approbation par :
	- par décret pris sous le contreseing du ministre intéressé et du ministre du développement industriel et scientifique si avis favorable de l'ANFR;
	- par décret en Conseil d'État si avis défavorable de l'ANFR.

Les modifications de nature à entraîner un changement d'assiette ou une aggravation de la servitude obéissent au principe de parallélisme des formes et doivent donc êtres opérée conformément à la procédure d'instauration. En revanche, les servitudes peuvent être réduites ou supprimées par simple décret, sans qu'il y ait lieu de procéder à enquête publique.

### Servitudes instituées au bénéfice des centres radioélectriques appartenant à des opérateurs privés :

- Demande du ministre intéressé ou de l'exploitant public de communications électroniques;

- Élaboration du plan de protection pour les centres de réception radio-électriques concernés contre les perturbations électromagnétiques déterminant les terrains sur lesquels s'exercent ces servitudes;

- Avis de l'Agence nationale des fréquences;
- Enquête publique réalisée conformément au chapitre III du titre II du livre Ier du code de l'environnement;
- Avis des conseils municipaux concernés;

- Information des propriétaires des motifs qui justifient l'institution de la servitude et le choix de l'emplacement. Les propriétaires disposent d'un délai minimum de trois mois pour présenter leurs observations;

- Approbation par arrêté préfectoral.

En l'absence de décret d'application des articles L 56-1 et L 62-1 du code des postes et des communications électroniques, les exploitants des réseaux de communications électroniques ouverts au public ne peuvent bénéficier de servitudes radioélectriques à ce jour.

## 1.5 - Logique d'établissement.

### 1.5.1 - Les générateurs.

Le générateur est le centre de réception radioélectrique.

Les centres de réception radioélectrique exploités par les différents départements ministériels ou se trouvant sous la tutelle de l'un d'eux sont classés en trois catégories d'après leur importance, la nature du service qu'ils assurent et leur situation géographique.

La limite du centre radioélectrique est constituée par le contour du polygone de surface minimum englobant toutes les installations techniques existantes ou projetées.

La superficie d'un centre ne peut toutefois excéder une certaine surface. La distance entre deux points quelconques du contour représentant la limite du centre ne doit pas excéder :

- 2 000 mètres pour un centre de 1re catégorie;
- 1 000 mètres pour un centre de 2e catégorie;
- 100 mètres pour un centre de 3e catégorie.

Dans le cas contraire, l'ensemble des installations techniques doit être fractionné en plusieurs îlots dont les limites répondent à ces conditions. Les zones de servitudes sont alors déterminées à partir de la limite de chacun de ces îlots.

### 1.5.2 - Les assiettes.

L'assiette comprend la zone de protection radioélectrique instituée aux abords du centre de réception radioélectrique. De plus, pour les centres de 1ère et 2ème catégorie, il est institué, à l'intérieur de la zone de protection, une zone de garde radioélectrique.

La distance maximale séparant la limite d'un centre radioélectrique et le périmètre des zones de servitudes ne peut excéder :

### Pour des zones de protection radioélectrique :

- 200 m pour un centre de  $3^{eme}$  catégorie

- 1500 m pour un centre de 2ème catégorie
- 3000 m pour un centre de 1ère catégorie

### Pour les zones de garde radioélectrique :

- 500 m pour un centre de 2<sup>ème</sup> catégorie
- 1000 m pour un centre de 1ère catégorie

## **2 - Bases méthodologiques de numérisation.**

## 2.1 - Définition géométrique.

### 2.1.1 - Les générateurs.

Le générateur est généralement un objet de type ponctuel correspondant au centroïde de l'émetteur. Le générateur peut également être de type surfacique et correspond alors à la limite du centre radio-électrique.

### 2.1.2 - Les assiettes.

Il peut y avoir deux types d'assiettes :

- les zones de protection sont matérialisées par une zone tampon dont le rayon ne peut excéder :
	- 200 m pour un centre de 3<sup>ème</sup> catégorie
	- 1500 m pour un centre de 2<sup>ème</sup> catégorie
	- 3000 m pour un centre de 1ère catégorie
- Les zones de garde sont situées à l'intérieur des zones de protection des centres de 2ème et de 1ère catégorie et sont matérialisées par une zone tampon dont le rayon ne peut excéder :
	- 500 m pour un centre de 2ème catégorie
	- 1000 m pour un centre de 1ère catégorie

Remarque : Exceptionnellement, des arrêtés anciens peuvent définir des assiettes non issues de tampon mais s'appuyant par exemple sur le tracé des voies.

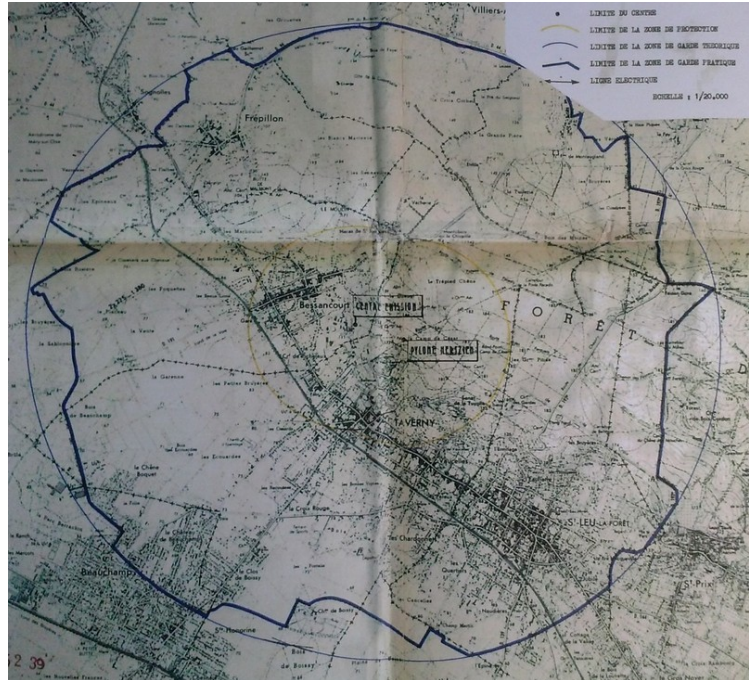

Exemple d'une servitude PT1 dont la géométrie pseudo-circulaire <sup>s</sup>'appuie sur les axes de voies

## 2.2 - Référentiels géographiques et niveau de précision.

Référentiels : Il est conseillé de faire le report en s'appuyant sur le référentiel à grande échelle : BD Ortho Précision : Échelle de saisie maximale, 1/ 5000 Échelle de saisie minimale, 1/ 25000 Métrique ou décamétrique suivant le référentiel

## **3 - Numérisation et intégration.**

### 3.1 - Numérisation dans MapInfo.

### 3.1.1 - Préalable.

Télécharger à partir du site du PND Urbanisme (http://ads.info.application.i2/rubrique.php3?id\_rubrique=178) les documents suivants :

- la documentation sur la structure des fichiers MapInfo,
- les modèles de fichiers MapInfo (actes, générateurs, assiettes, liens sup / communes).

### 3.1.2 - Saisie de l'acte.

Ouvrir le fichier modèle XX ACT.tab puis l'enregistrer sous le nom PT1 ACT.tab.

Saisir les données alphanumériques liées aux actes conformément aux consignes de saisie figurant au *chapitre 2* du document Structure des modèles mapinfo.odt.

### 3.1.3 - Numérisation du générateur.

### Recommandations :

Privilégier :

- la numérisation au niveau départemental,

### Précisions liées à GéoSUP :

2 types de générateur sont possibles pour une sup PT1 :

- un point : correspondant au centroïde du récepteur (ex. : une antenne),

- un polygone : correspondant au tracé des installations du centre de réception de type surfacique... (ex. : un bâtiment technique).

Remarque : plusieurs générateurs et types de générateurs sont possibles pour une même servitude PT1 (ex. : une antenne et son local technique).

### Numérisation :

Ouvrir le fichier XX SUP GEN.tab puis l'enregistrer sous le nom PT1 SUP GEN.tab.

Si le générateur est de type ponctuel :

- placer le symbole sur le centroïde du récepteur à l'aide de l'outil symbole (police MapInfo 3.0 Compatible, taille 12, symbole point, couleur noir).

Si le générateur est de type surfacique :

- dessiner les installations du centre radio-électrique à l'aide de l'outil polygone (trame transparente, ligne continu, épaisseur 1 pixel).

Si plusieurs générateurs de type surfacique sont associés à une même servitude il est possible de les assembler :

- dessiner les différents générateurs à l'aide des outils précédemment cités puis assembler les en utilisant l'option Objets / Assembler. Penser ensuite à compacter la table MapInfo.

Remarque : ne pas assembler des générateurs de types différents (ex. : un point avec une surface). Seul l'assemblage des générateurs de type surfacique peuvent être importés dans GéoSUP.

### Saisie des données alphanumériques associées :

Saisir les données alphanumériques liées à la création du générateur conformément aux consignes de saisie figurant au chapitre 3 du document Structure des modèles mapinfo.odt.

Si plusieurs générateurs sont associés à une même servitude le champ NOM\_SUP devra être saisi de façon similaire pour tous les objets créés. En revanche le champ NOM\_GEN devra être saisi de façon distincte.

Pour différencier le type de représentation graphique du générateur dans GéoSUP, le champ CODE\_CAT doit être alimenté par un code :

- PT1\_1 pour les centres de réception radioélectrique contre les perturbations électromagnétiques de niveau 1,
- PT1\_2 pour les centres de réception radioélectrique contre les perturbations électromagnétiques de niveau 2,
- PT1\_3 pour les centres de réception radioélectrique contre les perturbations électromagnétiques de niveau 3,

### 3.1.4 - Création de l'assiette.

### Précisions liées à GéoSUP :

Les assiettes de servitude de type PT1 sont uniquement de type surfacique. Ces assiettes surfaciques et circulaires représentent une zone de garde ou une zone de protection, et une même servitude peut disposer des deux.

### Numérisation :

Ouvrir le fichier XX\_ASS.tab puis l'enregistrer sous le nom PT1\_ASS.tab.

Si l'assiette est une zone de garde ou une zone de protection :

- créer à partir du générateur ponctuel représentant l'émetteur (antenne ponctuelle du fichier PT1\_SUP\_GEN.tab) ; une zone tampon de x mètres correspondant à la zone de garde ou de protection mentionnée dans l'arrêté. Utiliser l'option Objet / Tampon de MapInfo.

Si plusieurs assiettes de type surfacique sont associées à une même servitude il est possible de les assembler :

- dessiner les différentes assiettes à l'aide des méthodes précédemment citées puis les assembler en utilisant l'option Objets / Assembler. Penser ensuite à compacter la table MapInfo.

### Saisie des données alphanumériques associées :

Saisir les données alphanumériques liées aux générateurs conformément aux consignes de saisie figurant au chapitre 4 du document Structure des modèles mapinfo.odt.

Important : pour différencier le type de représentation graphique de l'assiette dans GéoSup, le champ CODE\_CAT doit être alimenté par un code :

- PT1 pour les centres de réception radioélectrique contre les perturbations électromagnétiques.

Pour différencier le type d'assiette dans GéoSup (zone de garde ou zone de protection), le champ TYPE\_ASS doit être en adéquation avec le type de catégorie saisi dans le champ CODE\_CAT :

- pour la catégorie PT1 - Télécom. perturbations le champ TYPE\_ASS doit être égale à Zone de garde ou Zone de protection (respecter la casse).

## 3.1.5 - Lien entre la servitude et la commune.

Ouvrir le fichier XX LIENS SUP COM.tab puis l'enregistrer sous le nom PT1 SUP COM.tab.

Saisir toutes les communes impactées par l'emprise (assiette) de la servitude, conformément aux consignes de saisie figurant au chapitre 5 du document Structure des modèles mapinfo.odt.

## 3.2 - Règles de nommage des données attributaires.

La table PT1\_GEN devra contenir un champ nom indiquant le nom du centre, un champ type précisant le type de centre (trois valeurs possibles : 1, 2 ou 3 pour les centres dits de première catégorie de seconde ou de troisième)

La table PT1\_ASS devra contenir un champ type de zone dont les valeurs seront protection ou garde

## 3.3 - Sémiologie.

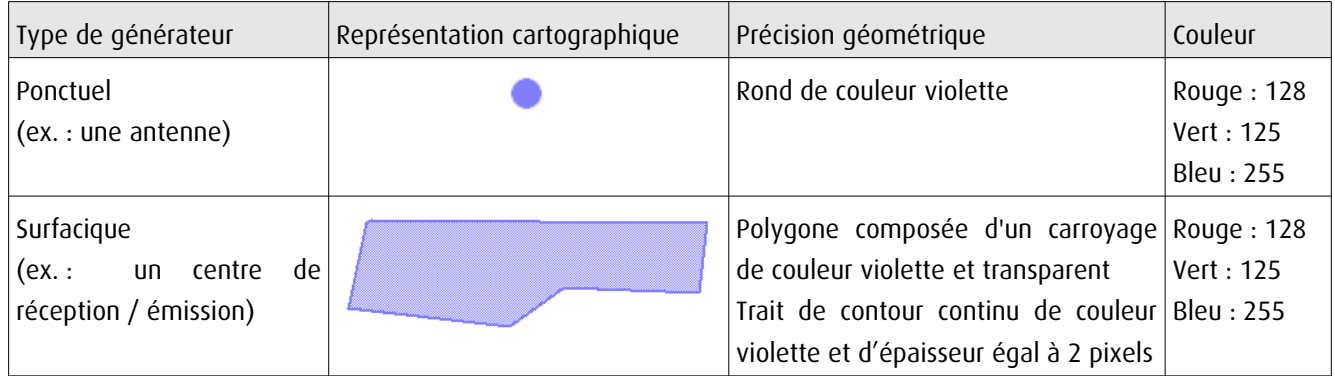

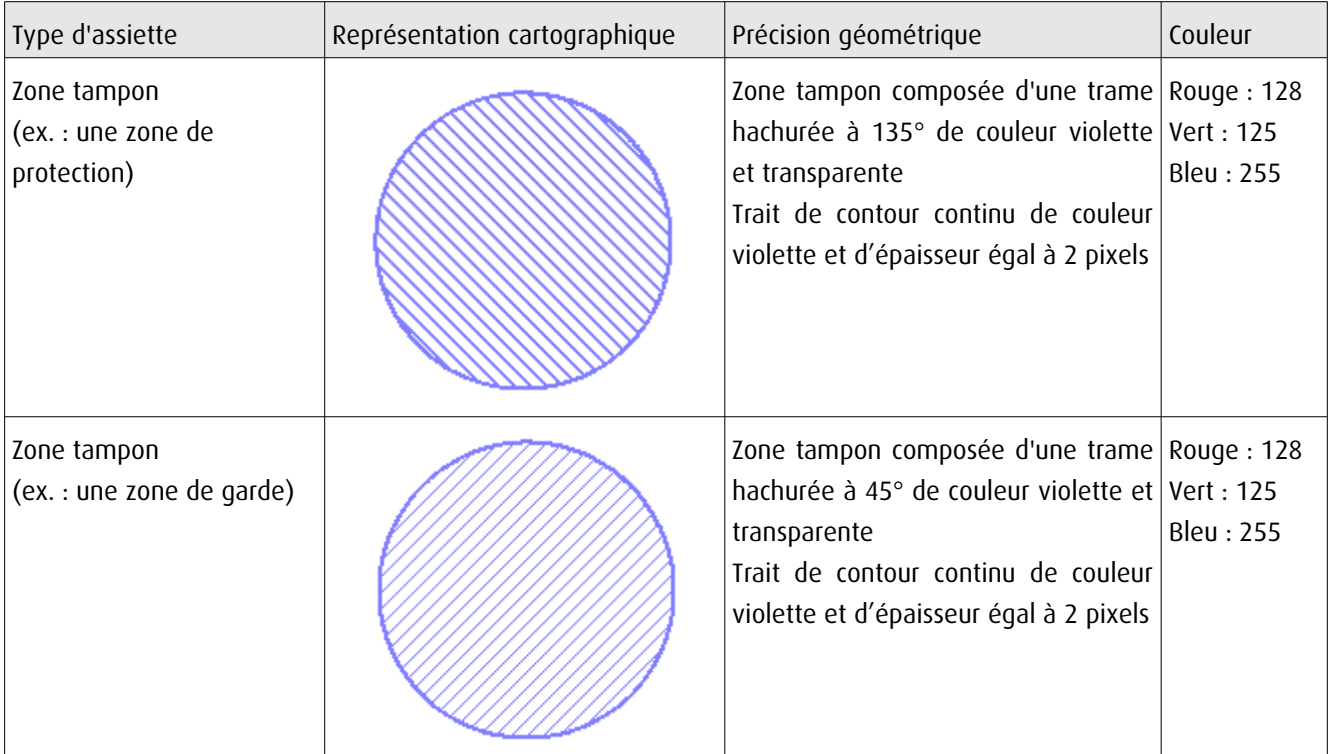

## 3.4 - Intégration dans GéoSup.

Importer les fichiers MapInfo dans l'ordre suivant :

- les actes,
- les sup et les générateurs,
- les assiettes,
- les liens sup / communes.

conformément aux consignes figurant aux chapitres 4, 5, 6, et 7 du document Import\_GeoSup.odt.

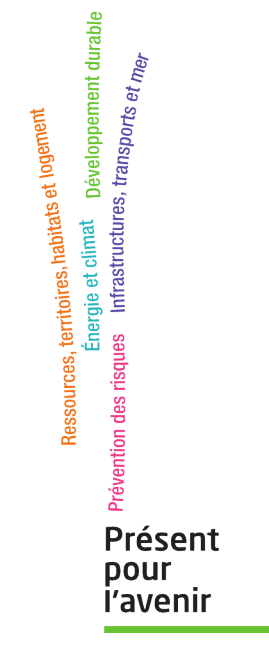

**Ministère de l'Écologie, du Développement durable, des Transports et du Logement** Direction générale de l'Aménagement, du Logement et de la Nature

> Arche Sud 92055 La Défense Cedex

de numérisation

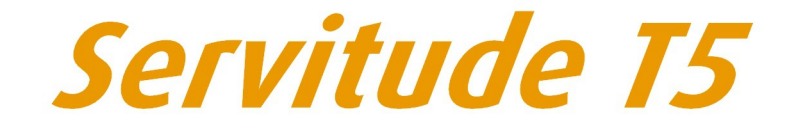

Servitudes aéronautiques de dégagement

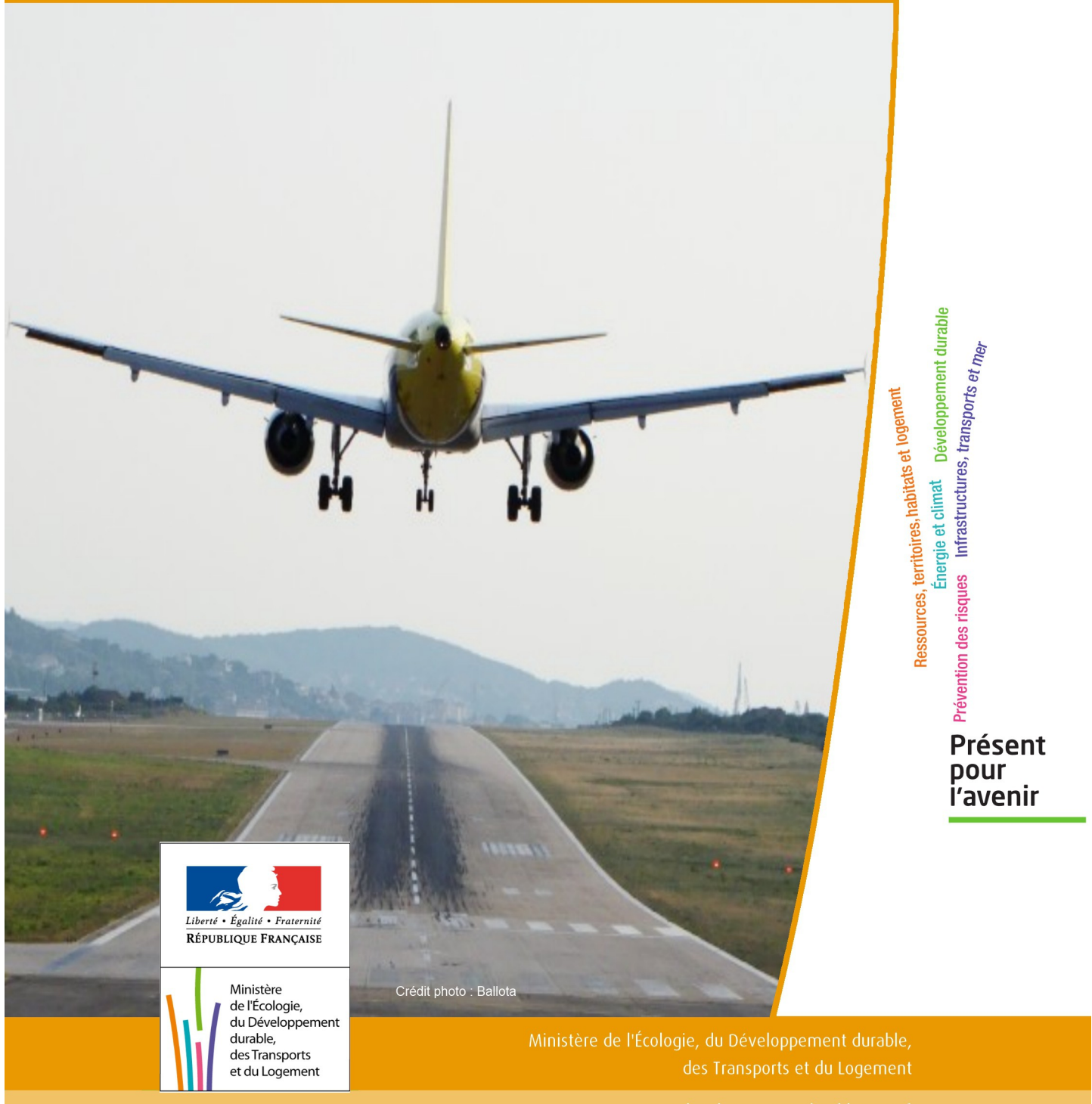

# SERVITUDES DE TYPE T5

### **SERVITUDES AERONAUTIQUES DE DEGAGEMENT**

Servitudes reportées en annexe de l'article R. 126-1 du Code de l'urbanisme dans les rubriques :

### II - Servitudes relatives à l'utilisation de certaines ressource et équipements D - Communications e) Circulation aérienne

## **1 - Fondements juridiques**

## 1.1 - Définition

Servitudes instituées en application des articles L. 6351-1 1°et L. 6351-2 à L. 6351-5 du Code des transports (anciens R. 241-1 à R. 242-3 du Code de l'aviation civile).

Il s'agit de servitudes, dites « servitudes aéronautiques de dégagement », créées afin d'assurer la sécurité de la circulation des aéronefs, à l'exclusion des servitudes radioélectriques. Elles sont définies :

- par un plan de servitudes aéronautiques de dégagement (PSA) établi pour chaque aérodrome visé à l'article L. 6350-1 1° et 2° du Code des transports (ancien R. 241-2 du Code de l'aviation civile),

- ou par des mesures provisoires de sauvegarde qui peuvent être mises en œuvre en cas d'urgence, avant d'être reprises dans un PSA approuvé.

Ces servitudes aéronautiques de dégagement comportent :

- l'interdiction de créer ou l'obligation de modifier, voire de supprimer, des obstacles susceptibles de constituer un danger pour la circulation aérienne ou nuisibles au fonctionnement des dispositifs de sécurité (lumineux, radioélectriques ou météorologiques) établis dans l'intérêt de la navigation aérienne,

- l'interdiction de réaliser sur les bâtiments et autres ouvrages frappés de servitude aéronautiques des travaux de grosses réparations ou d'amélioration exemptés du permis de construire sans autorisation de l'autorité administrative.

## 1.2 - Références législatives et réglementaires

### I - Textes de portée législative.

Chronologie des lois, ordonnances et décrets en Conseil d'État :

- Loi du 4 juillet 1935 (art. 12 et 13) établissant des servitudes spéciales, dites servitudes dans l'intérêt de la navigation aérienne (abrogée par la loi n° 58-346 lui substituant le Code de l'aviation civile et commerciale),

- Loi n°53-515 du 28 mai 1953 habilitant le gouvernement à procéder, par décrets en Conseil d'État, à la codification des textes législatifs concernant l'aviation civile et commerciale, sous le nom de Code de l'aviation civile et commerciale,

- Loi n°58-346 du 3 avril 1958 relative aux conditions d'application de certains codes, fixant la date d'entrée en vigueur du Code de l'aviation civile et commerciale et abrogeant les textes antérieurs,

- Décret n°59-92 du 03 janvier 1959 relatif au régime des aérodromes et aux servitudes aéronautiques,

- Décret n°60-177 du 23 février 1960 modifiant le titre II : "Des servitudes aéronautiques" du décret n° 59-92 du 3 janvier 1959,

- Décret n°63-279 du 18 mars 1963 relatif au régime des aérodromes et aux servitudes aéronautiques dans les territoires d'Outre-mer,

- Décret n°67-333 (art. 3) du 30 mars 1967 portant révision du Code de l'aviation civile et commerciale qui devient « Code de l'aviation civile première partie : législative) »,

- Décret n°67-334 du 30 mars 1967 portant codification des textes réglementaires applicables à l'aviation civile (abrogeant les décrets n°59-92 et 60-177),

- Décret n°80-909 du 17 novembre 1980 portant révision du Code de l'aviation civile,

- Ordonnance n°2010-1307 du 28 octobre 2010 relative à la partie législative du Code des transports, abrogeant le titre IV du livre II du Code de l'aviation civile relatif aux servitudes aéronautiques pour l'intégrer en « 6ème partie : aviation civile » du Code des transports, sous le titre V « Sujétions aux abords des aérodromes »

Table de concordance des articles de portée législative :

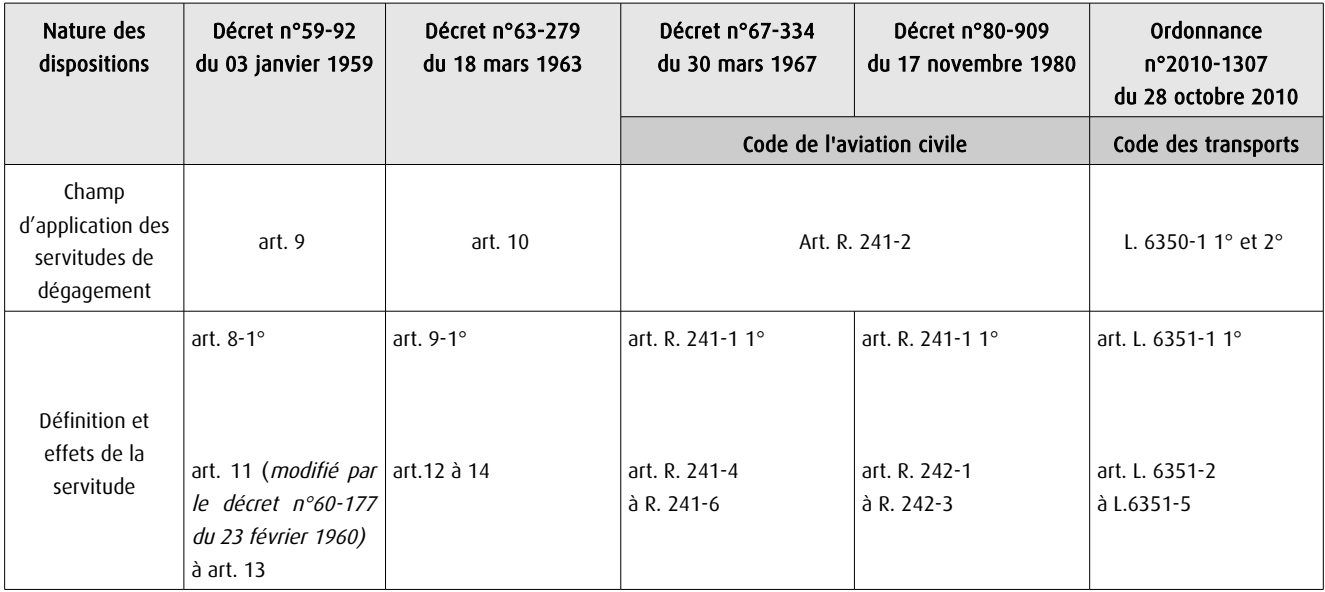

### II - Textes de portée réglementaire.

Table de concordance des articles issus de décrets simples pris pour l'application de décrets en Conseil d'État :

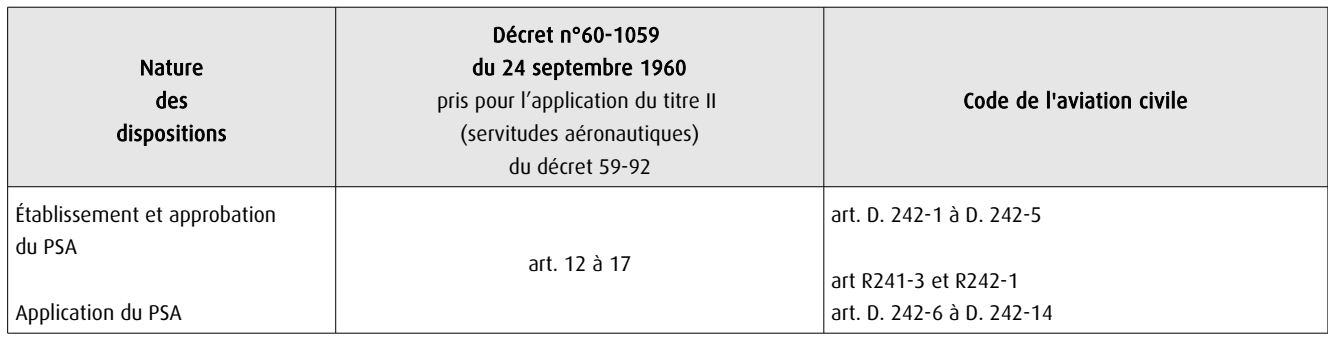

Arrêtés fixant les spécifications techniques destinées à servir de base à l'établissement des servitudes aéronautiques, à l'exclusion des servitudes radioélectriques :

- Arrêté du 31 juillet 1963 (abrogé par l'arrêté du 15 janvier 1977) ;
- Arrêté du 15 janvier 1977(abrogé par l'arrêté du 31 décembre 1984) ;
- Arrêté du 31 décembre 1984 modifié (abrogé par l'arrêté du 07 juin 2007 modifié) ;
- Arrêté du 7 juin 2007 modifié par les arrêtés du 7 octobre 2011 et du 26 juillet 2012 ;

- Arrêté du 10 juillet 2006 relatif aux caractéristiques techniques de certains aérodromes terrestres utilisés par les aéronefs à voilure fixe (cf. BO des Transports n°2006-14 du 10 août 2006).

## 1.3 - Bénéficiaires et gestionnaires

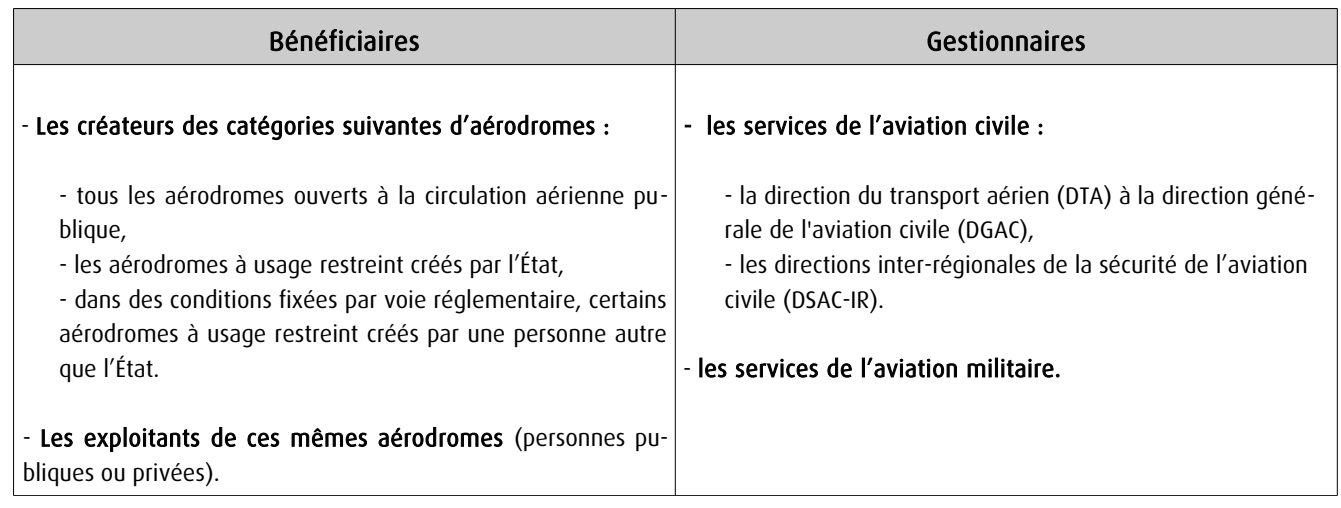

## 1.4 - Procédures d'instauration, de modification et de suppression

### 1) Déroulement de la procédure d'élaboration d'un PSA :

- études préalables visant à déterminer les zones de protection,
- conférence entre services intéressés,
- enquête publique dans les conditions prévues au Code de l'expropriation pour cause d'utilité publique,

- approbation par :

• arrêté du ministre chargé de l'aviation civile, en accord s'il y a lieu, avec le ministre des armées • ou décret en Conseil d'État si les conclusions du rapport d'enquête, les avis des services et des collectivités publiques intéressés sont défavorables.

Cet arrêté ou ce décret peuvent valoir déclaration d'utilité publique de tout ou partie des opérations néces saires à la mise en œuvre du plan des servitudes (soit la suppression ou la modification de bâtiments, soit une modification à l'état antérieur des lieux déterminant un dommage direct, matériel et certain).

### 2) Pièces du dossier soumis à enquête publique :

- un plan de dégagement qui détermine les diverses zones à frapper de servitudes avec l'indication, pour chaque zone, des cotes limites à respecter suivant la nature et l'emplacement des obstacles,

- une notice explicative exposant l'objet recherché par l'institution des servitudes, ainsi que la nature exacte de ces servitudes et les conditions de leur application, tant en ce qui concerne les constructions, installations et plantations existantes que les constructions, installations et plantations futures,

- une liste des obstacles dépassant les cotes limites,

- un état des signaux, bornes et repères existant au moment de l'ouverture de l'enquête et utiles pour la compréhension du plan de dégagement (dispositifs mis en place, à titre provisoire ou permanent, pour la réalisation des études préalables).

### 3) Procédure d'élaboration de mesures provisoires de sauvegarde :

- même procédure que pour l'élaboration d'un PSA,

- mais approbation par arrêté du ministre chargé de l'aviation civile ou par le ministre des armées,

S'agissant de mesures transitoires, le délai de validité de cet arrêté est de deux ans au terme desquels ces mesures devront avoir été reprises dans un PSA approuvé.

### 4) Procédure de modification et de suppression d'un PSA :

- la même que pour son élaboration,

- mais sans enquête publique si la modification a pour objet de supprimer ou d'atténuer des servitudes prévues par le plan.

## 1.5 - Logique d'établissement

### 1.5.1 - Les générateurs

Les infrastructures telles que prévues pour le stade ultime de développement de l'aérodrome :

- le système de piste(s)
- la (ou les) aires d'approche finale et de décollage à l'usage exclusif d'hélicoptères

Les aides visuelles le cas échéant

### 1.5.2 - Les assiettes

L'assiette des servitudes aéronautiques est constituée par des volumes déterminés par des surfaces virtuelles de limitation d'obstacles, dites surfaces de dégagement et définies :

- en application des annexes des arrêtés fixant les spécifications techniques pour l'établissement des servitudes aéronautiques, en ce qui concerne :

• les surfaces de protection de l'espace aérien utile à l'évolution des aéronefs (cf. annexes I , II de l' arrêté du 7 juin 2007) :

- surface délimitée par le périmètre d'appui ;
- trouée d'atterrissage ;
- trouée de décollage ;
- surfaces latérales ;
- surface horizontale intérieure ;
- surface conique ;
- surfaces complémentaires associées aux atterrissages de précision (zones dégagées d'obstacles).

• les plans des feux des dispositifs d'approche et les aires de protection (OCS ou surfaces dégagées d'obstacle) des indicateurs visuels de pente d'approche (cf. annexe V de l'arrêté du 7 juin 2007)
# 2 - Bases méthodologiques de numérisation

#### Préambule :

La DGAC mène un projet de diffusion des plans d'exposition au bruit (PEB), plan de gêne sonore (PGS) et plan de servitudes aéronautiques (PSA) sur le Géoportail national en partenariat avec l'IGN. Ainsi, les plans de servitudes aéronautiques, correspondant aux servitudes aéronautiques de dégagement T5 du futur portail national de l'urbanisme, seront diffusés au grand public via Géoportail.fr dès 2014.

## 2.1 - Définition géométrique

### 2.1.1 - Les générateurs

Le générateur est constitué par l'axe de la (ou des) piste(s) et de l' (ou des) aire(s) d'approche finale et de décollage. Les plans annexés à l'arrêté indiquent les coordonnées X,Y des extrémités de la (ou des) piste(s) ou celles des bornes d'axe de piste et du centre de l' (ou des ) aire(s) d'approche finale ou de décollage. Ces points d'infrastructures sont reproduits grâce aux informations contenues dans le plan.

## 2.1.2 - Les assiettes

L'assiette est constituée par une surface en trois dimensions dont l'altitude par rapport au sol varie selon la distance avec les infrastructures et aides visuelles. La représentation sur un plan se fait par projection de cette forme. Des polylignes d'espacement régulier indiquent une altitude que les obstacles peuvent atteindre sans occasionner de danger ou de gènes.

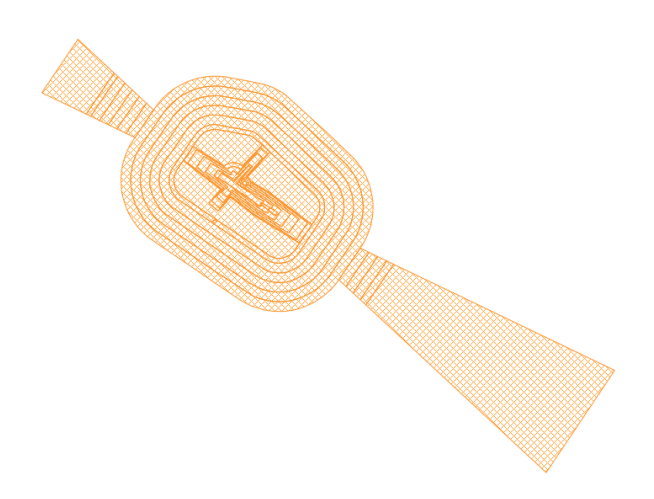

Pour rester en conformité avec les possibilités actuelles de GéoSUP, seule la polyligne extérieure sera numérisée. Il est théoriquement possible de restituer cette polyligne dans un logiciel de Dessin Assisté par Ordinateur (DAO). Il faudra toutefois veiller à la représenter le plus fidèlement possible par rapport au document opposable, celui-ci pouvant reporter des constructions géométriques fausses.

Les services de la DGAC, producteurs de données (DSAC-IR, STAC et SNIA) produisent aujourd'hui les données au format numérique au standard COVADIS des servitudes d'utilité publique (SUP) en Lambert 93. Une assiette est créée

pour chaque zone délimitée par une altitude que les obstacles peuvent atteindre sans occasionner de danger ni de gênes dans la zone concernée.

# 2.2 - Référentiels géographiques et niveau de précision

Référentiels : La construction à partir d'éléments repérés en coordonnées pourrait se passer de référentiel. Pour respecter la conformité au document original, un fond de plan de précision équivalente au fond de plan original doit tout de même être recherché (il s'agit principalement du Scan25 au 1/25000ème). Cela permet de s'assurer du calage des éléments produits par rapport à des points singuliers du terrain.

> Si la numérisation est faite à partir d'un plan scanné, le plan doit être calé dans le système planimétrique qui a servi à l'élaboration du plan (le plus souvent projection Lambert-zone, système NTF)

Précision :  $\qquad \qquad$  Échelle de saisie maximale, Échelle de saisie minimale, le 1/25000

# 3 - Numérisation et intégration

# 3.1 - Numérisation dans MapInfo

## 3.1.1 - Préalable

Télécharger à partir du site du PND Urbanisme (http://ads.info.application.i2/rubrique.php3?id\_rubrique=178) les documents suivants :

- la documentation sur la structure des fichiers MapInfo ;
- les modèles de fichiers MapInfo (actes, générateurs, assiettes, liens sup / communes) ;
- le standard COVADIS des Servitudes d'Utilité Publique

## 3.1.2 - Saisie de l'acte

Ouvrir le fichier modèle XX ACT.tab puis l'enregistrer sous le nom T5 ACT.tab.

Saisir les données alphanumériques liées aux actes conformément aux consignes de saisie figurant au *chapitre 2* du document Structure des modèles mapinfo.odt.

## 3.1.3 - Numérisation du générateur

#### Recommandations :

Privilégier :

- la numérisation au niveau départemental,

#### Précisions liées à GéoSUP :

1 seul type de générateur est possible pour une sup T5 :

- un polygone : correspondant au tracé des installations aéronautiques de type surfacique (ex. : une piste d'atterrissage).

Remarque : plusieurs générateurs et types de générateurs sont possibles pour une même servitude T5 (ex. : une piste et une aire d'approche finale ou de décollage ou deux pistes croisées.).

#### Numérisation :

Ouvrir le fichier XX SUP\_GEN.tab puis l'enregistrer sous le nom T5\_SUP\_GEN.tab.

Le générateur est de type surfacique :

- dessiner l'installation aéronautique à l'aide de l'outil polygone  $\triangle$  (trame transparente, ligne continu, épaisseur 1 pixel).

Si plusieurs générateurs sont associés à une même servitude :

- dessiner les différents générateurs à l'aide des outils précédemment cités puis assembler les en utilisant l'option Objets / Assembler. Penser ensuite à compacter la table MapInfo.

Remarque : ne pas assembler des générateurs de types différents (ex. : un point avec une surface). Les générateurs assemblés doivent être similaires pour pouvoir être importés dans GéoSUP.

#### Saisie des données alphanumériques associées :

Saisir les données alphanumériques liées à la création du générateur conformément aux consignes de saisie figurant au chapitre 3 du document Structure des modèles mapinfo.odt.

Si plusieurs générateurs sont associés à une même servitude le champ NOM\_SUP devra être saisi de façon similaire pour tous les objets créés. En revanche le champ NOM\_GEN devra être saisi de façon distinct.

Pour différencier le type de représentation graphique du générateur dans GéoSUP, le champ CODE\_CAT doit être alimenté par un code :

- T5 pour les servitudes aéronautiques de dégagement.

## 3.1.4 - Création de l'assiette

#### Précisions liées à GéoSUP :

1 seul type d'assiette est possible pour une sup T5 :

- une surface : correspondant aux surfaces de protection des installations aéronautiques ou aux zones de dégagement.

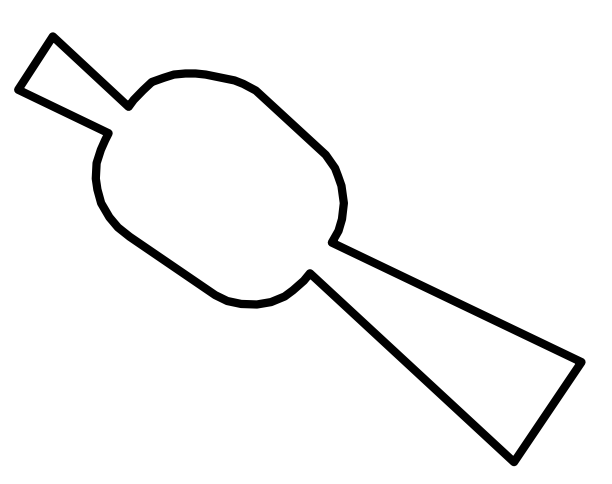

#### Numérisation :

Si l'assiette est une surface de protection des installations aéronautiques ou une zone de dégagement:

- ouvrir le fichier XX ASS.tab puis l'enregistrer sous le nom T5 ASS.tab.

- dessiner les zones de dégagement ou de protection à l'aide de l'outil polygone  $\Box$  (trame transparente, ligne continu, épaisseur 1 pixel)

Si plusieurs assiettes sont associées à une même servitude :

- dessiner les différentes assiettes à l'aide des méthodes précédemment citées puis assembler les en utilisant l'option Objets / Assembler. Penser ensuite à compacter la table MapInfo.

#### Saisie des données alphanumériques associées :

Saisir les données alphanumériques liées aux générateurs conformément aux consignes de saisie figurant au *cha*pitre 4 du document Structure des modèles mapinfo.odt.

#### Important :

Pour identifier le type de représentation graphique du générateur dans GéoSup, le champ CODE\_CAT doit être alimenté par un code :

- T5 pour les servitudes aéronautiques de dégagement.

Pour identifier le type d'assiette dans GéoSup (surfaces de protection des installations aériennes), le champ TYPE\_ASS doit être en adéquation avec le type de catégorie saisi dans le champ CODE\_CAT :

- pour la catégorie T5 - **Rel. Aériennes : dégagemt** le champ TYPE\_ASS doit être égale à Zone maximale de dégagement (respecter la casse).

 Remarque :Pour reprendre les règles de nommage définies entre le SNIA et l'IGN pour la livraison des données au Géoportail, qui complètent le standard COVADIS : NOM\_ASS prendra la forme : T5\_ Aerodrome\_de\_XXXXX\_ass

## 3.1.5 - Lien entre la servitude et la commune

Ouvrir le fichier XX\_LIENS\_SUP\_COM.tab puis l'enregistrer sous le nom T5\_SUP\_COM.tab.

Saisir toutes les communes impactées par l'emprise (assiette) de la servitude, conformément aux consignes de saisie figurant au chapitre 5 du document Structure des modèles mapinfo.odt.

## 3.2 - Données attributaires

Consulter le document de présentation au paragraphe "règles de nommage des objets" (page 6/11) ainsi que le modèle conceptuel SUP du CNIG et/ou le standard COVADIS SUP.

# 3.3 - Sémiologie

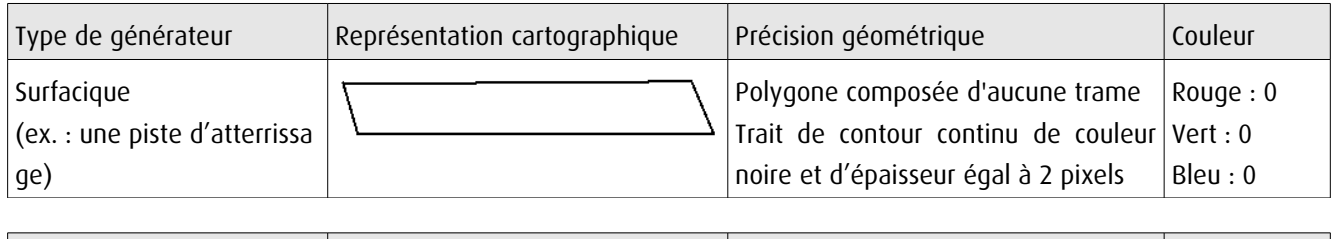

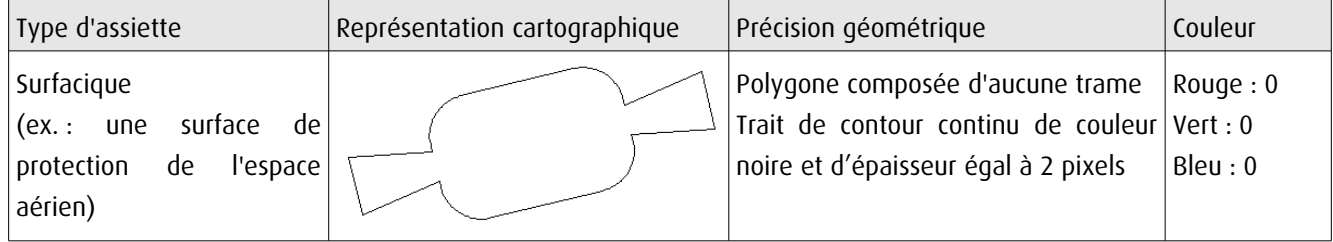

# 3.4 - Intégration dans GéoSup

Importer les fichiers MapInfo dans l'ordre suivant :

- les actes,
- les sup et les générateurs,
- les assiettes,
- les liens sup / communes.

conformément aux consignes figurant aux chapitres 4, 5, 6, et 7 du document Import\_GeoSup.odt.

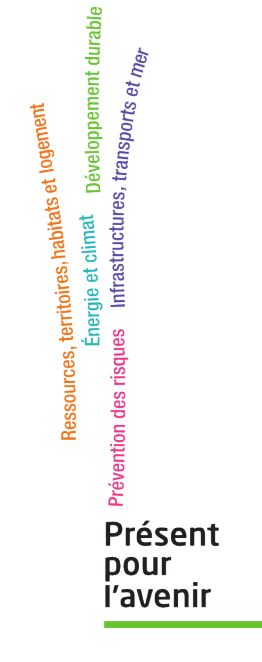

**Ministère de l'Écologie, du Développement durable, des Transports et du Logement** Direction générale de l'Aménagement, du Logement et de la Nature Arche Sud 92055 La Défense Cedex